МИНИСТЕРСТВО НАУКИ И ВЫСШЕГО ОБРАЗОВАНИЯ РОССИЙСКОЙ ФЕДЕРАЦИИ **БАШКИРСКИЙ ИНСТИТУТ ТЕХНОЛОГИЙ И УПРАВЛЕНИЯ (ФИЛИАЛ)** ФЕДЕРАЛЬНОГО ГОСУДАРСТВЕННОГО БЮДЖЕТНОГО ОБРАЗОВАТЕЛЬНОГО УЧРЕЖДЕНИЯ ВЫСШЕГО ОБРАЗОВАНИЯ **«МОСКОВСКИЙ ГОСУДАРСТВЕННЫЙ УНИВЕРСИТЕТ ТЕХНОЛОГИЙ И УПРАВЛЕНИЯ ИМЕНИ К.Г. РАЗУМОВСКОГО (ПЕРВЫЙ КАЗАЧИЙ УНИВЕРСИТЕТ)» (БИТУ (филиал) ФГБОУ ВО «МГУТУ им. К.Г. Разумовского (ПКУ)»)**

**Кафедра «Информационные технологии и системы управления»**

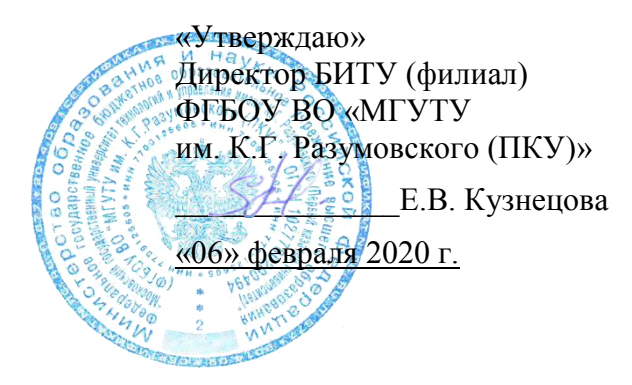

# **Рабочая программа дисциплины**

# **Б1.О.02.14 – Сети и телекоммуникации**

Направление подготовки 09.03.01 Информатика и вычислительная техника

Направленность (профиль) подготовки Программное обеспечение вычислительной техники и автоматизированных систем в пищевой промышленности и отраслях агропромышленного комплекса

Квалификация выпускника – бакалавр

Форма обучения очно-заочная

Мелеуз 2020 г.

ДОКУМЕНТ ПОДПИСАН<br>ЭЛЕКТРОННОЙ ПОДПИСЬЮ

Сертификат: 00940BA2D772BADC6721A08E042746B11B Владелец: Кузнецова Елена Валентиновна Действителен: с 07.07.2023 до 29.09.2024

Рабочая программа дисциплины **«Сети и телекоммуникации»** разработана на основании федерального государственного образовательного стандарта высшего образования по направлению подготовки **09.03.01 Информатика и вычислительная техника**, утвержденного приказом Министерства образования и науки Российской Федерации от 19 сентября 2017г. №929 «Об утверждении федерального государственного образовательного стандарта высшего образования по направлению подготовки 09.03.01 Информатика и вычислительная техника», учебного плана по основной профессиональной образовательной программе высшего образования «**Программное обеспечение вычислительной техники и автоматизированных систем в пищевой промышленности и отраслях агропромышленного комплекса**».

Рабочая программа дисциплины разработана группой в составе: к.т.н. Колязов К.А., к.п.н. Одинокова Е.В., к.ф.-м.н. Смирнов Д.Ю., к.п.н. Тучкина Л.К., к.п.н. Яшин Д.Д., ст. преподаватель Остапенко А.Е.

Руководитель основной профессиональной образовательной программы образовательной программы<br>кандидат физико-математических наук, доцент Д.Ю. Смирнов

(подпись)

Рабочая программа дисциплины обсуждена и утверждена на заседании кафедры «Информационные технологии и системы управления» Протокол № 7 от «05» февраля 2020 года

И.о. заведующего кафедрой к.п.н., доцент **Е.В. Одинокова** 

(подпись)

## **Оглавление**

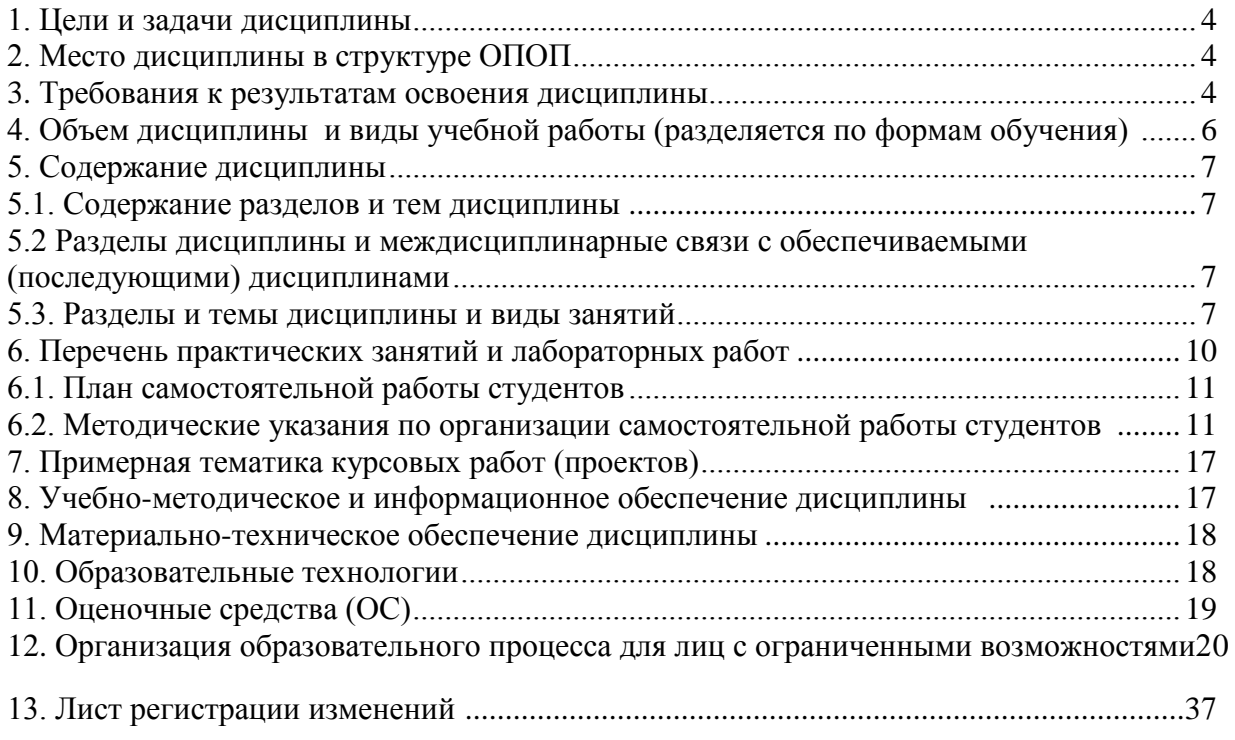

#### **1. Цели и задачи дисциплины**:

<span id="page-3-0"></span>Цели дисциплины: формирование у студентов профессиональных знаний в области современных сетевых технологий, умений и навыков использования научных и практических методов проектирования и функционирования локальных и глобальных компьютерных сетей и систем телекоммуникаций.

Задачами освоения дисциплины являются: формирование теоретических знаний по предмету дисциплины (в т.ч. освоение необходимой терминологии), а также приобретение практических умений и навыков в рамках предмета дисциплины (в т.ч. для последующего самообразования в рамках предмета дисциплины).

#### **2. Место дисциплины в структуре ОПОП:**

<span id="page-3-2"></span><span id="page-3-1"></span>Дисциплина «Сети и телекоммуникации» относится к вариативной части ОПОП по направлению **09.03.01 Информатика и вычислительная техника** (бакалавриат), профиль «**Программное обеспечение вычислительной техники и автоматизированных систем в пищевой промышленности и отраслях агропромышленного комплекса**».

Данной дисциплине принадлежит одна из ведущих ролей в профессиональном цикле. Дисциплина формирует профессиональные знания, умения и навыки, ее преподавание осуществляется в едином комплексе дисциплин ОПОП и ведется в тесной логической и содержательно-методической взаимосвязи с другими, в т.ч. предшествующими, дисциплинами: «Информационные технологии», «Сети и телекоммуникации», «Интернет-технологии».

Дисциплина предшествует изучению других дисциплин ОПОП: «Проектирование автоматизированных информационных систем», «Программирование мобильных устройств», «Защита информации», «Информационная безопасность».

#### **3. Требования к результатам освоения дисциплины:**

Процесс изучения дисциплины «Сети и телекоммуникации» направлен на формирование у обучающихся по программе высшего образования – программе бакалавриата – по направлению подготовки 09.03.01. **Информатика и вычислительная техника**, направленность (профиль) «Программное обеспечение вычислительной техники и автоматизированных систем в пищевой промышленности и отраслях агропромышленного комплекса» следующей профессиональной компетенций:

ОПК-3 Способен решать стандартные задачи профессиональной деятельности на основе информационной и библиографической культуры с применением информационнокоммуникационных технологий и с учетом основных требований информационной безопасности;

ОПК-7 Способен участвовать в настройке и наладке программно-аппаратных комплексов;

В результате изучения дисциплины студент должен:

Знать:

современные архитектуры сетей, технологии сетей и телекоммуникаций, протоколы сетевого взаимодействия, системы адресации, алгоритмы маршрутизации, технологию VPN; возможности интегрированных компьютерных сетей и телекоммуникаций для реализации информационных и автоматизированных систем;

Уметь:

настроить адресацию и маршрутизацию в интегрированных гетерогенных сетях; формировать ИТ-инфраструктуру предприятия, использовать методы и средства защиты сетевой инфраструктуры; настраивать сетевые программные службы для реализации информационных и автоматизированных систем;

Владеть:

навыками анализа и настройки схем трафика в интегрированных компьютерных сетях, мониторинга работы сети, обследования и модернизации ИТ-инфраструктуры; навыками выбора и использования сетевых программных служб для реализации информационных и автоматизированных систем.

#### **Перечень планируемых результатов обучения по дисциплине, соотнесенных с планируемыми результатами освоения образовательной программы**

Процесс изучения дисциплины «Сети и телекоммуникации» направлен на формирование у обучающихся по программе высшего образования – программе бакалавриата – по направлению подготовки 09.03.01. **Информатика и вычислительная техника**, направленность (профиль) «Программное обеспечение вычислительной техники и автоматизированных систем в пищевой промышленности и отраслях агропромышленного комплекса» профессиональной компетенции ОПК-3, ОПК-7.

<span id="page-4-0"></span>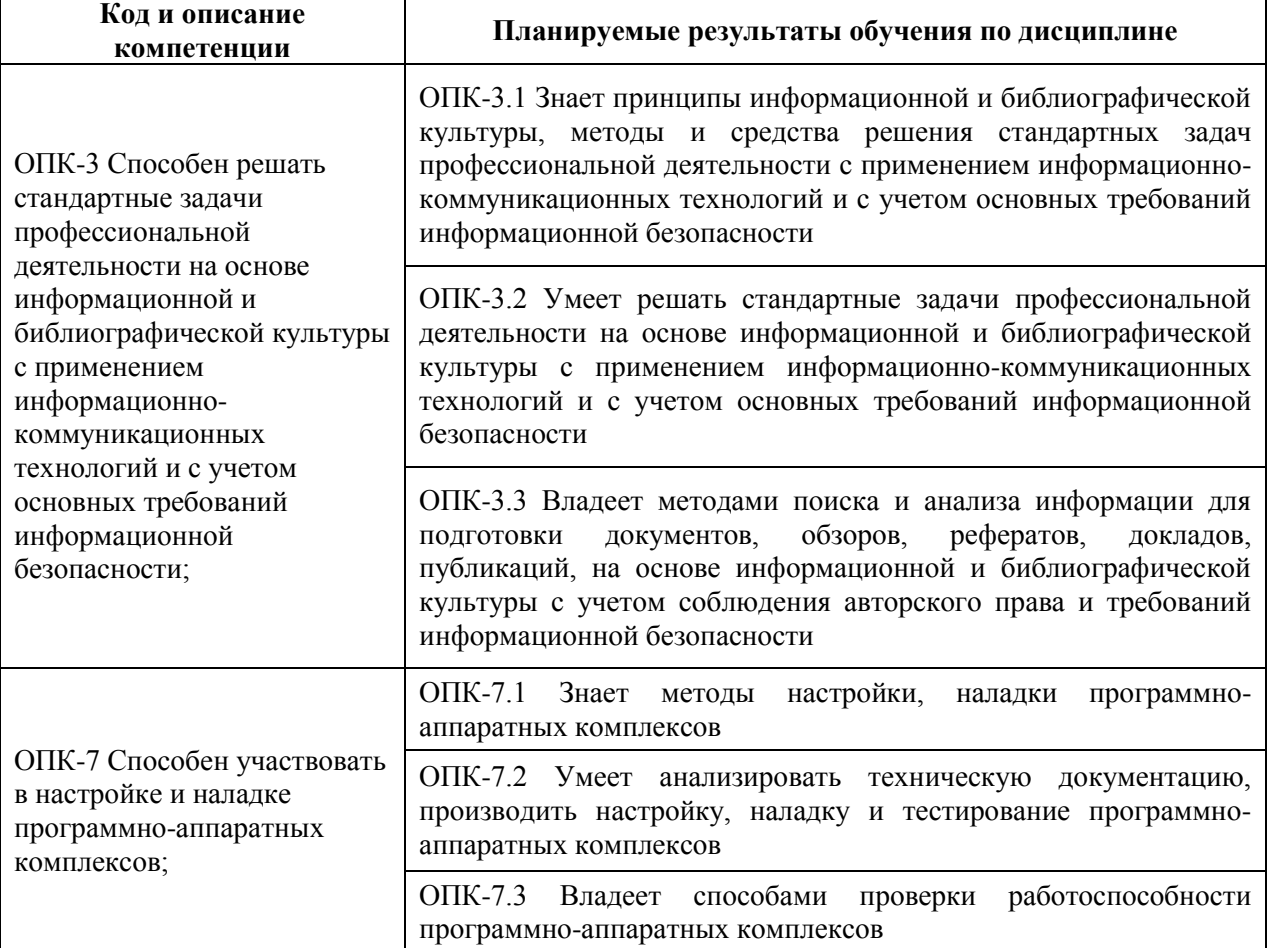

**4. Объем дисциплины и виды учебной работы (разделяется по формам обучения)**

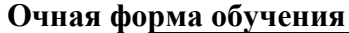

<span id="page-5-0"></span>**.** 

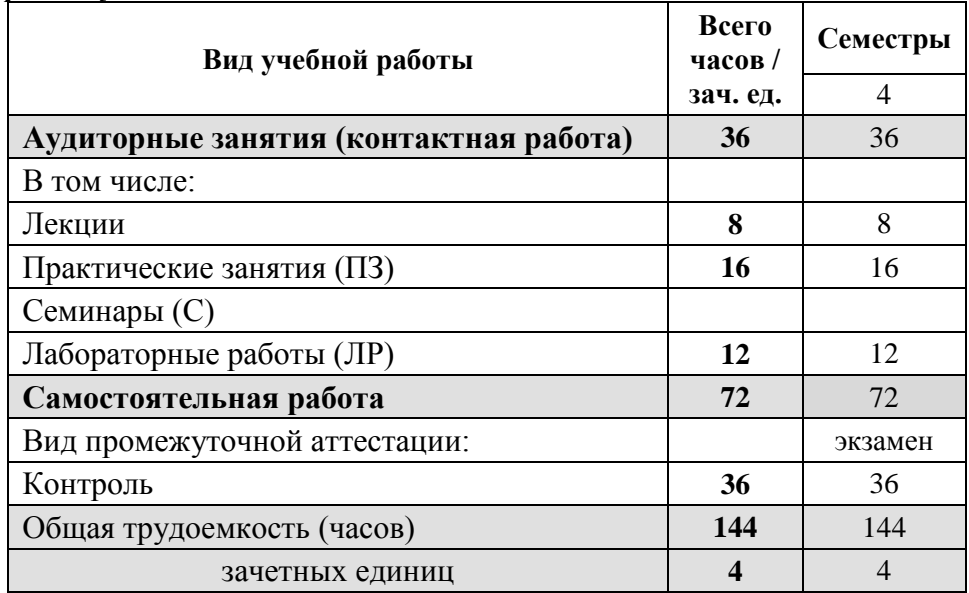

\* для обучающихся по индивидуальному учебному плану количество часов контактной и самостоятельной работы устанавливается индивидуальным учебным планом<sup>1</sup>.

Дисциплина реализуется посредством проведения учебных занятий (включая проведение текущего контроля успеваемости и промежуточной аттестации обучающихся). В соответствии с рабочей программой и тематическим планом изучение дисциплины проходит в форме контактной работы обучающихся с преподавателем и самостоятельной работы обучающихся. При реализации дисциплины предусмотрена аудиторная контактная работа и внеаудиторная контактная работа посредством электронной информационно-образовательной среды. Учебный процесс в аудитории осуществляется в форме лекций и практических занятий. В лекциях раскрываются основные темы изучаемого курса, которые входят в рабочую программу. На практических занятиях более подробно изучается программный материал в плоскости отработки практических умений и навыков и усвоения тем.

для обучающихся по индивидуальному учебному плану - учебному плану, обеспечивающему освоение соответствующей образовательной программы на основе индивидуализации ее содержания с учетом особенностей и образовательных потребностей конкретного обучающегося (в том числе при ускоренном обучении, для обучающихся с ограниченными возможностями здоровья и инвалидов, для лиц, зачисленных для продолжения обучения в соответствии с частью 5 статьи 5 Федерального закона от 05.05.2014 №84-ФЗ «Об особенностях правового регулирования отношений в сфере образования в связи с принятием в Российскую Федерацию Республики Крым и образованием в составе Российской Федерации новых субъектов - Республики Крым и города федерального значения Севастополя и о внесении изменений в Федеральный закон «Об образовании в Российской Федерации»).

# **5. Содержание дисциплины**

## **5.1. Содержание разделов и тем дисциплины**

<span id="page-6-0"></span>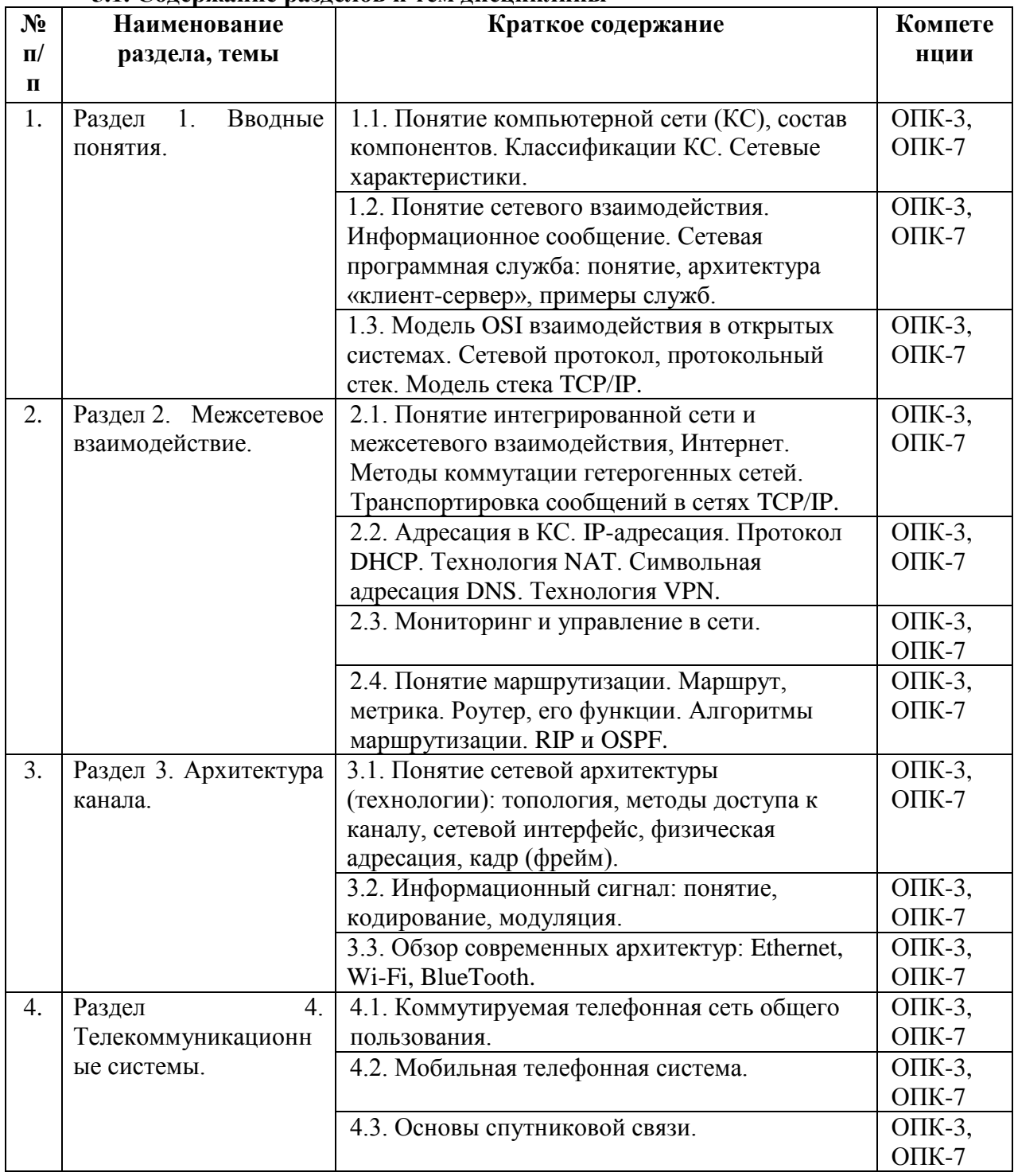

## <span id="page-6-1"></span>**5.2 Разделы дисциплины и междисциплинарные связи с обеспечиваемыми (последующими) дисциплинами**

<span id="page-6-2"></span>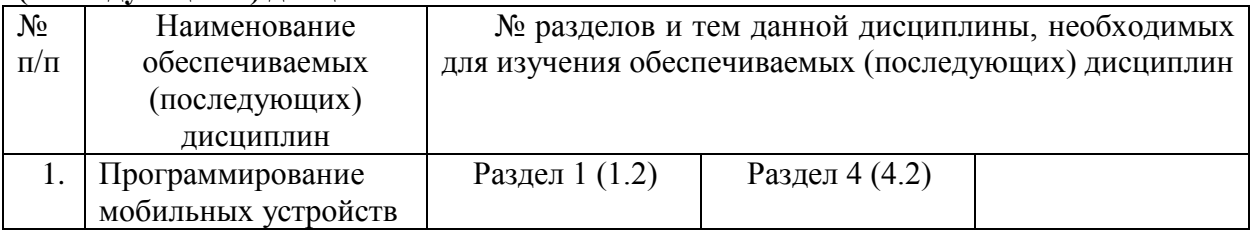

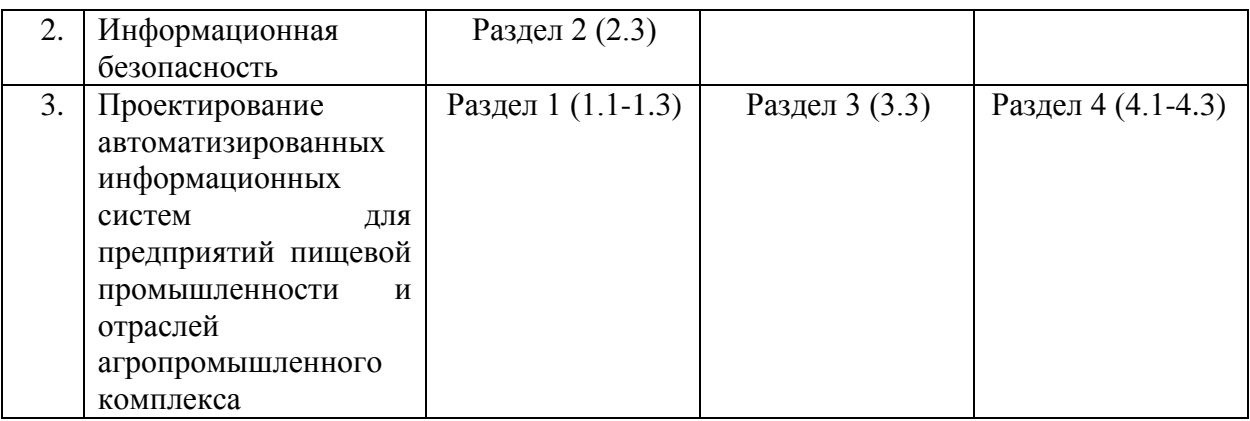

## 5.3. Разделы и темы дисциплины и виды занятий

Очно-заочная форма обучения

Объем учебных занятий составляет - 84 часов.<br>Объем самостоятельной работы - 96 часов.

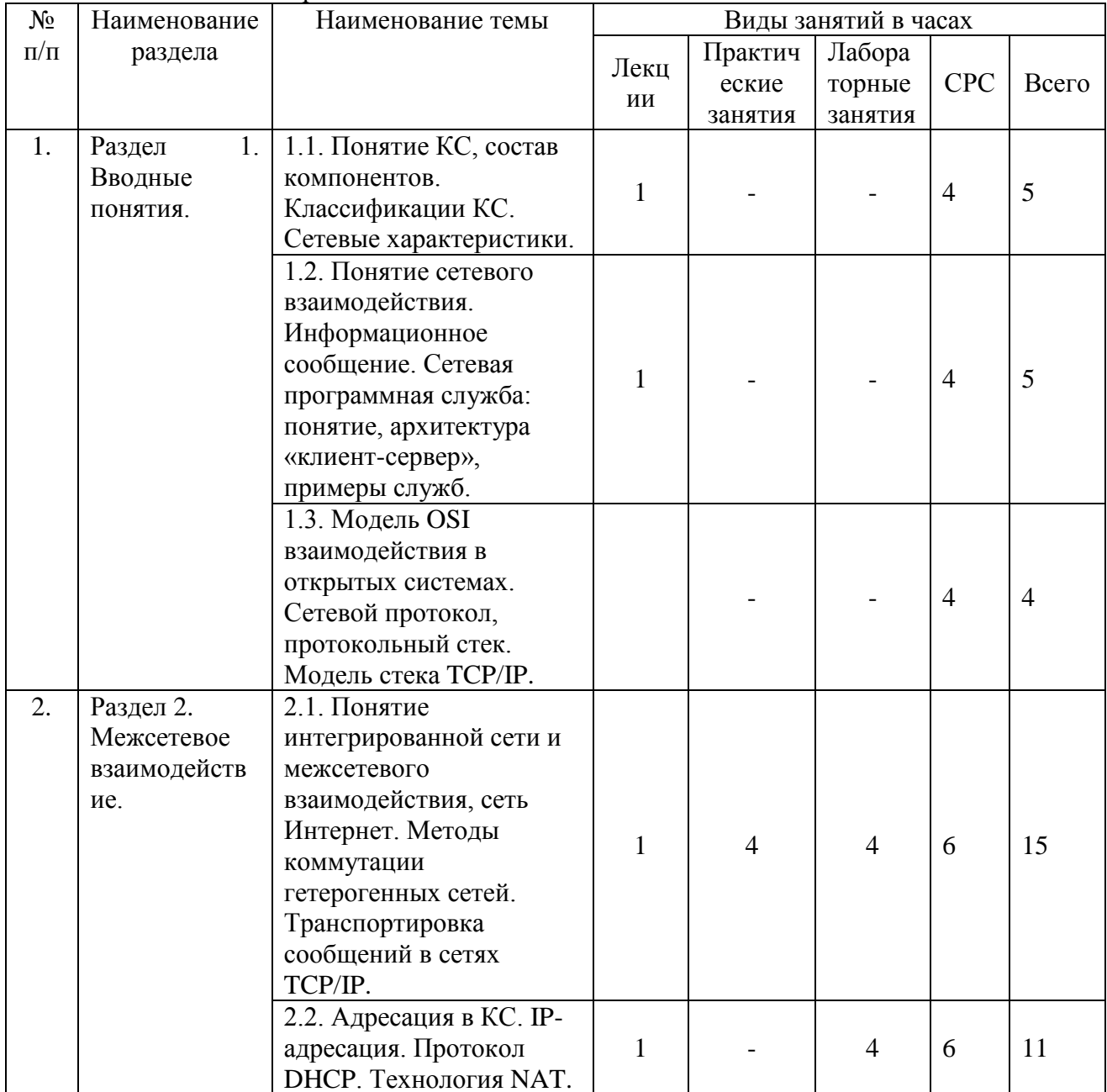

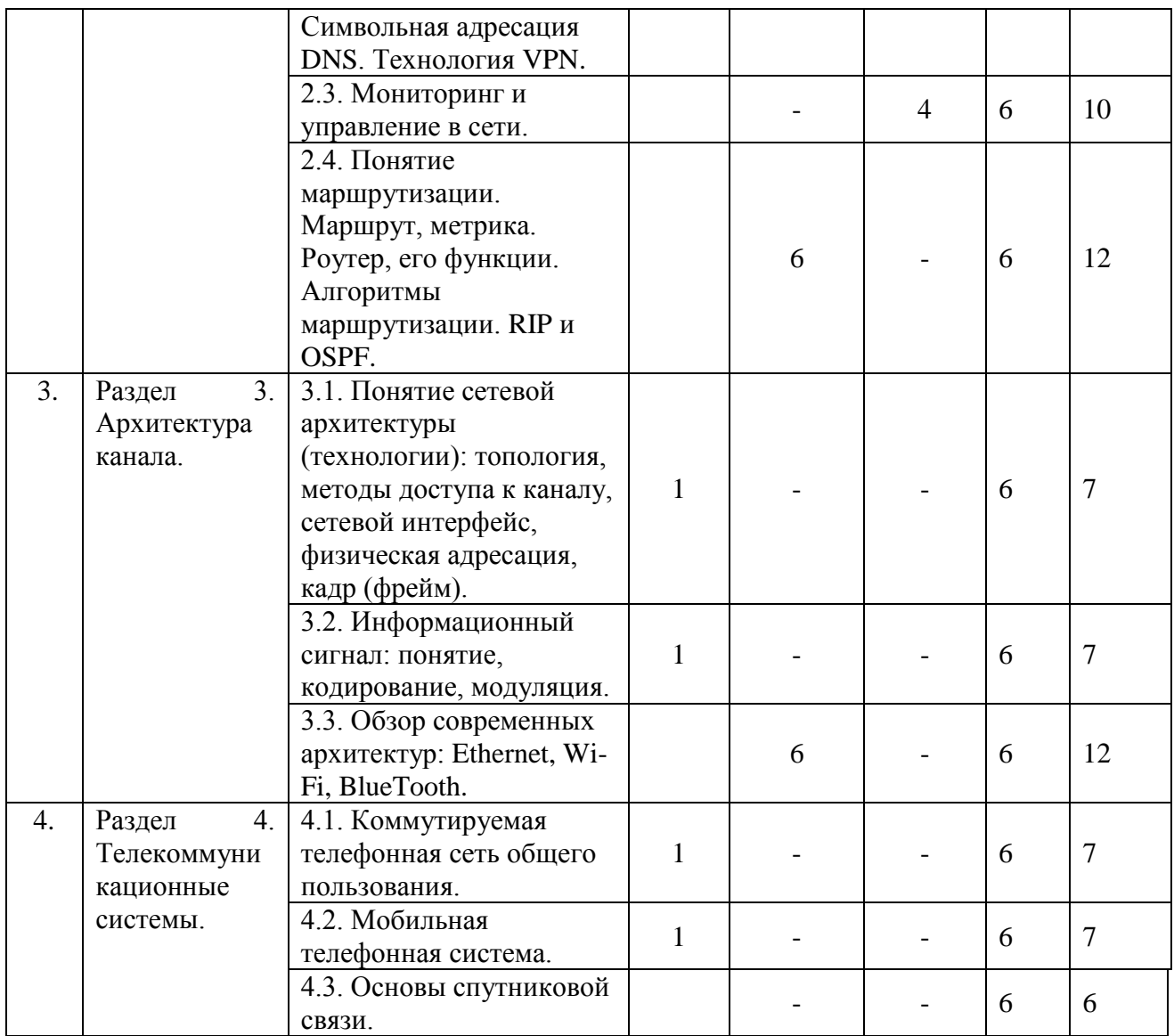

\* часы занятий, проводимые в активной и интерактивной формах

#### **Формы учебных занятий с использованием активных и интерактивных технологий обучения**

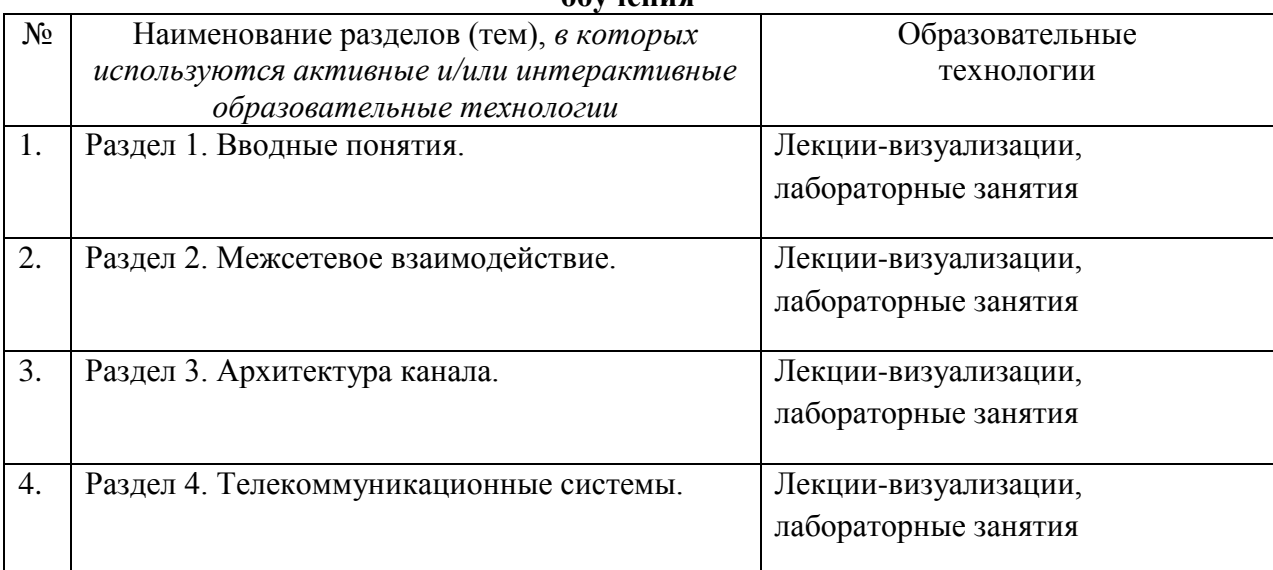

# <span id="page-9-0"></span>6. Перечень практических занятий и лабораторных работ Очно-заочная форма обучения

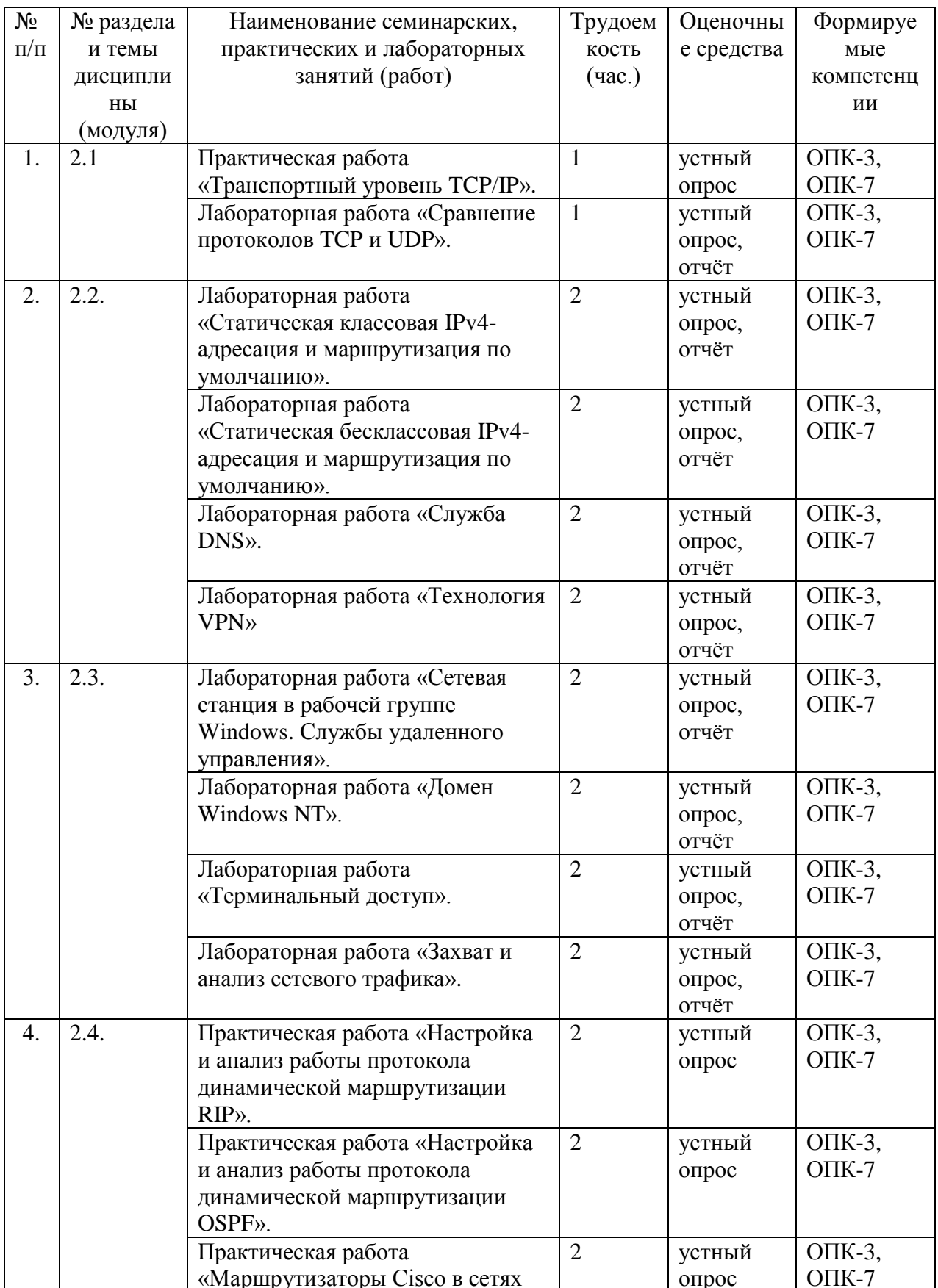

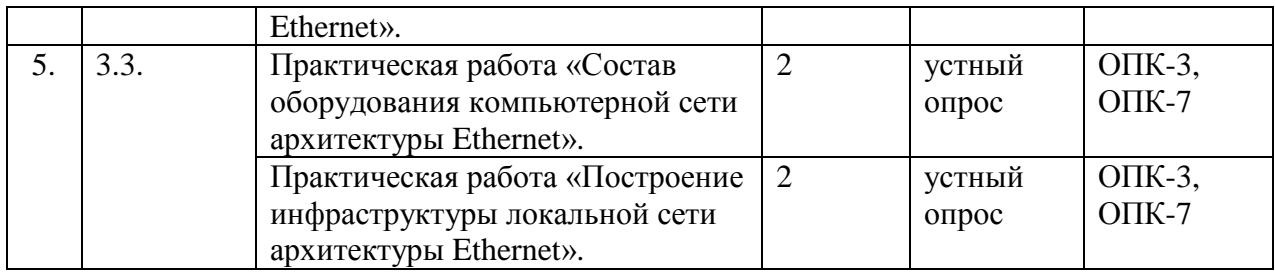

## **6.1. План самостоятельной работы студентов**

<span id="page-10-0"></span>Очно-заочная форма обучения

<span id="page-10-1"></span>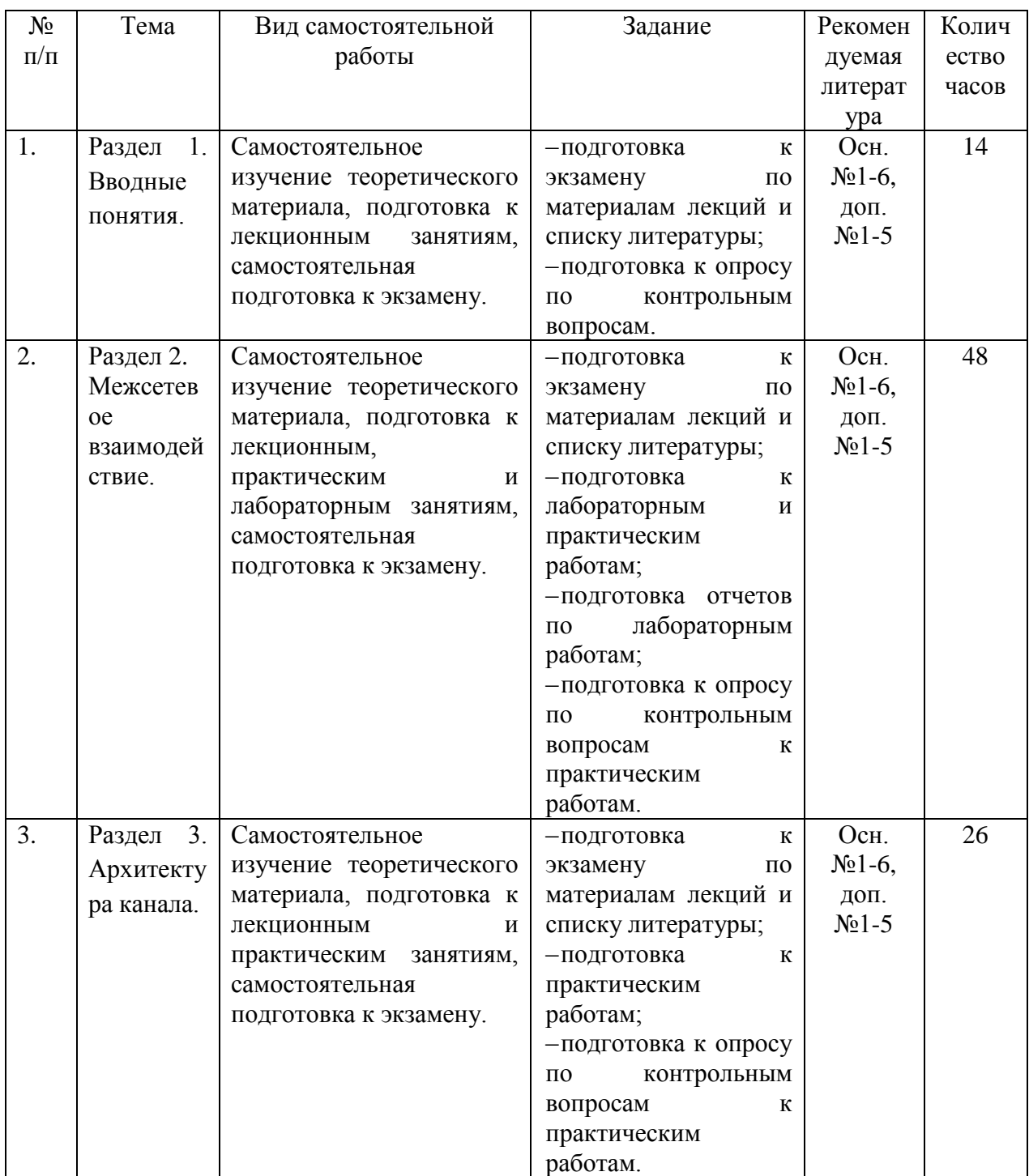

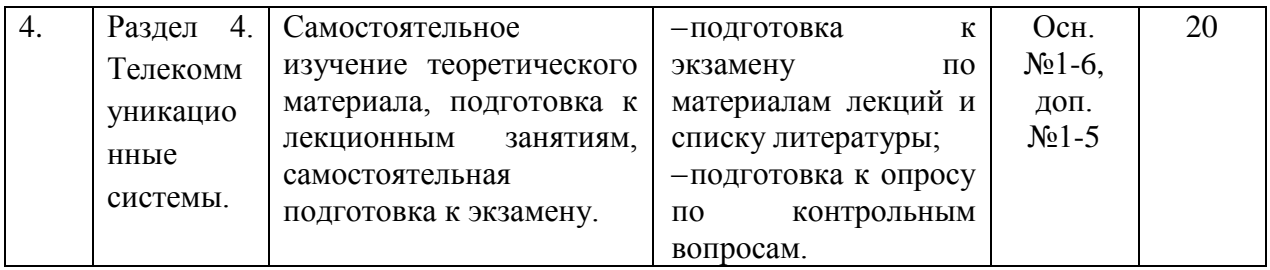

## **6.2. Методические указания по организации самостоятельной работы студентов**

Самостоятельная работа является важной составляющей в изучении дисциплины и состоит из следующих видов деятельности:

- самостоятельное изучение теоретического материала, в том числе дополнительное изучение материалов лекций;
- подготовка к практическим и лабораторным работам изучение (освоение) теоретической части к выполнению работы;
- создание отчета по выполненной в аудитории лабораторной работе;
- подготовка к защите этих работ по контрольным вопросам (контрольные вопросы к практическим и лабораторным работам находятся в конце каждой работы).

Самостоятельная работа над теоретическим материалом направлена на получение и закрепление знаний по дисциплине. К этой деятельности относятся подготовка и выполнение лабораторных работ. Эти работы помогут также сформировать умения и навыки самостоятельного решения практических задач, необходимые для будущей профессиональной деятельности выпускника.

#### **Методические указания по подготовки к материалам лекций**

Необходимо самостоятельно дома освоить материал лекций. Найти ответы на представленные вопросы, используя конспекты лекций и предлагаемую литературу. Если самостоятельно не удается разобраться в материале, необходимо сформулировать вопросы и обратиться на текущей консультации или на ближайшей лекции за помощью к преподавателю. Каждую неделю рекомендуется отводить время для повторения пройденного материала, проверяя свои знания, умения и навыки по представленным вопросам.

## **Тематическое содержание лекций и вопросы для самопроверки Раздел 1. Вводные понятия**

#### **Перечень изучаемых элементов содержания**

- Понятие КС, состав, назначение.
- Классификации КС.
- Сетевое взаимодействие.
- Информационное сообщение.
- Сетевая программная служба, понятие, архитектура клиент-сервер
- Уровни модели OSI.
- Понятие сетевого протокола и стека.
- Модель стека TCP/IP.

#### **Вопросы для самопроверки**

- *Что такое сетевое взаимодействие? Кто в нём участвует?*
- *Перечислите типы сред передачи в КС*
- *Назовите типы сетей по способу управления узлами.*
- *Что такое сетевая программная служба?*
- *Приведите примеры сетевых программных служб в сети Интернет.*
- Назовите способы управления компонентами сетевой программной службы.
- Перечислите основные понятия архитектуры «клиент-сервер».
- К какому уровню модели OSI относится браузер?
- На каком протоколе основана работа сетевой службы Web?
- Что такое сетевой протокол?
- На каком протокольном стеке работает подавляющее большинство современных  $KC?$

## Раздел 2. Межсетевое взаимодействие

## Перечень изучаемых элементов содержания

- Понятие интегрированной сети
- Методы коммутации гетерогенных сетей
- Понятие сети Интернет
- Системы алресации в КС.
- Адресация IPv4 и IPv6
- Динамическое распределение IP-параметров
- Технология NAT
- Система символьной адресации DNS
- Службы удаленного управления. Терминальный доступ.
- Средства захвата и анализа сетевого трафика
- Технология виртуальных частных сетей
- Понятие маршрутизации. Маршрут. Метрика
- Функции роутера.
- Статические и динамические алгоритмы маршрутизации
- Маршрутизаторы Cisco в сетях Ethernet  $\equiv$

## Вопросы для самопроверки

- Какой метод коммутации сетей используется в современных роутерах?
- Что такое Интернет?
- Сколько узлов может быть размещено в сети, у которой длина маски 20?
- Сколько подсетей класса А может быть в адресном пространстве IPv4?
- Относятся ли к одной логической подсети адреса 192.168.0.15/27 и 192.168.0.115/27?
- Назовите основные отличия систем адресации IPv4 и IPv6
- $-$  Что такое адреса anucast?
- Чем отличаются понятия DNS-домен и DNS-зона?
- Можно ли с помощью службы терминального доступа подключиться с узла в компьютерном классе к узлу дома или на работе? Как в этом поможет технология VPN?
- Перечислите возможные метрики маршрутов в сетях.
- Назовите преимущества и недостатки статической и динамической маршрутизации
- Сравните протоколы динамической маршрутизации RIP и OSPF, их преимущества и недостатки.

## Раздел 3. Архитектура канала

#### Перечень изучаемых элементов содержания

- Понятие сетевой архитектуры (технологии).
- Понятие топологии, базовые топологии сетей
- Коллизия. Методы доступа к каналу связи
- Понятие сетевого интерфейса, функции.
- Понятие кадра (фрейма).
- Информационный сигнал. Системы кодирования сигнала. Модуляция.
- Архитектура Ethernet
- Архитектура Wi-Fi
- Архитектура Bluetooth

#### **Вопросы для самопроверки**

- *За какие уровни модели OSI отвечает сетевая архитектура?*
- *Что определяет топология в архитектуре сети?*
- *Перечислите базовые сетевые топологии*
- *Что такое коллизия на физическом и канальном уровнях?*
- *Какой метод доступа реализован в архитектуре Ethernet?*
- *Что такое сигнал в металлических кабельных средах?*
- *Что такое МАС-адрес?*
- *Какая зона действия у МАС-адреса?*
- *Перечислите основные функции сетевой интерфейсной карты.*
- *Перечислите поля заголовка кадра Ethernet*
- *Перечислите спецификации архитектуры Ethernet и основные характеристики.*
- *Назовите основные характеристики архитектуры Wi-Fi*
- *Назовите основные характеристики архитектуры Bluetooth*

#### **Раздел 4. Телекоммуникационные системы**

#### **Перечень изучаемых элементов содержания**

- Коммутируемая телефонная сеть общего пользования. Абонентские устройства. АТС.
- Мобильная телефонная система. Сота. Поколения, основные характеристики.
- Основы спутниковой связи. Симметричная и несимметричная спутниковая связь.

#### **Вопросы для самопроверки**

- *Назовите основные отличия технологий коммутации каналов и пакетов. Какая из них используется в телефонной сети общего пользования?*
- *В чем преимущества технологии коммутации каналов?*
- *В чем преимущества технологии коммутации пакетов?*
- *Перечислите поколения мобильной связи, назовите их основные характеристики.*
- *Опишите механизм перехода мобильного пользователя из соты в соту*
- *Опишите отличия синхронной и асинхронной типов спутниковой связи.*
- *Перечислите существующие технологии спутниковой связи.*

#### **Методические указания по подготовке к лабораторным работам**

Прочитать и освоить теоретическую часть следующей лабораторной работы (лабораторная работа состоит из теоретической части и практического задания). Подготовить отчет по результатам выполнения предыдущих лабораторных работ (согласно типовой структуре лабораторной работы); объяснить знаниевые компоненты, этапы и результаты осуществления действий и операций по теме работе; продемонстрировать манипуляции на компьютере.

#### Типовая структура лабораторной работы:

- 1. Цель и задачи лабораторной работы.
- 2. Ход работы по заданиям.

3. Оформление результатов проведенной работы (файлы с программным кодом и/или отчет)

4. Заключение (вывод) по лабораторной работе.

Отчёт по лабораторной работе необходимо оформить в OpenOffice Word, либо в MS Word. Файл с отчетом необходимо назвать в следующем формате:

"НОМЕР ЛАБОРАТОРНОЙ ГРУППА ФИО1 ФИО2", например: "1 8820 Иванов А.С. Петров В.М". Файл с отчетом необходимо скопировать в папку

"\\server\Student\Student\For exchange\Интернет-технологии". Поместить изображение текущего окна в отчёт можно следующим способом: нажмите ALT+PrintScreen, перейдите в редактор и нажмите CTRL+V. Скопировать текст из окна командной строки можно следующим образом: выделите необходимый текст с помощью мыши и нажмите на выделенном участке правой кнопкой мыши, затем перейдите в текстовый редактор и нажмите Ctrl+V. Список адресов узлов для всех вариантов приведён в 4-ом пункте.

3.1. С помощью утилиты ipconfig определить IP адрес и физический адрес основного сетевого интерфейса компьютера, IP адрес шлюза, IP адреса DNS-серверов и используется ли DHCP.. Результаты представить **в виде таблицы**.

3.2. Проверить состояние связи c любыми двумя узлами (работоспособными) в соответствии с вариантом задания. Число отправляемых запросов должно составлять не менее 20. В качестве результата отразить для каждого из исследуемых узлов **в виде табилицы**:

- a. процент потерянных пакетов;
- b. среднее время приема-передачи;
- c. количество маршрутизаторов (с учетом шлюза) до опрашиваемого узла;
- d. IP адрес узла.
- e. класс сети, к которой принадлежит данный узел;
- f. имя узла, полученное по IP-адресу узла.

В отчёте необходимо пояснить, как были определены значения.

3.3. Произвести трассировку двух работоспособных узлов в соответствии с вариантом задания. Результаты запротоколировать в таблице.

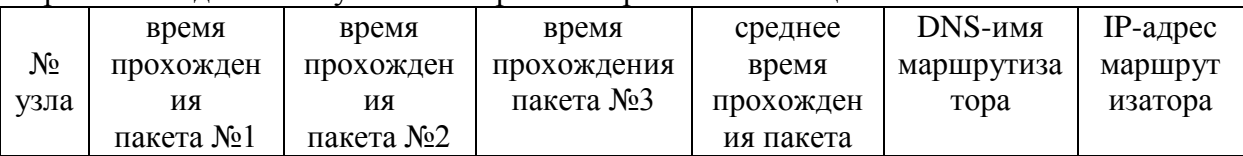

**Если значения времени прохождения трёх пакетов отличаются более, чем на 10 мс, либо если есть потери пакетов, то для соответствующих узлов среднее время прохождения необходимо определять с помощью утилиты ping по 20 пакетам.**. По результатам таблицы в отчете привести **график** изменения среднего времени прохождения пакета. В отчёте привести одну копию окна с результатами команды tracert. Для каждого опрашиваемого узла определить участок сети между двумя соседними маршрутизаторами, который характеризуется наибольшей задержкой при пересылке пакетов. Для найденных маршрутизаторов с помощью сервиса Whois определить название организации и контактные данные (тел., email). Полученную информацию необходимо указать в отчёте.

## **4. ВАРИАТЫ ЗАДАНИЙ**

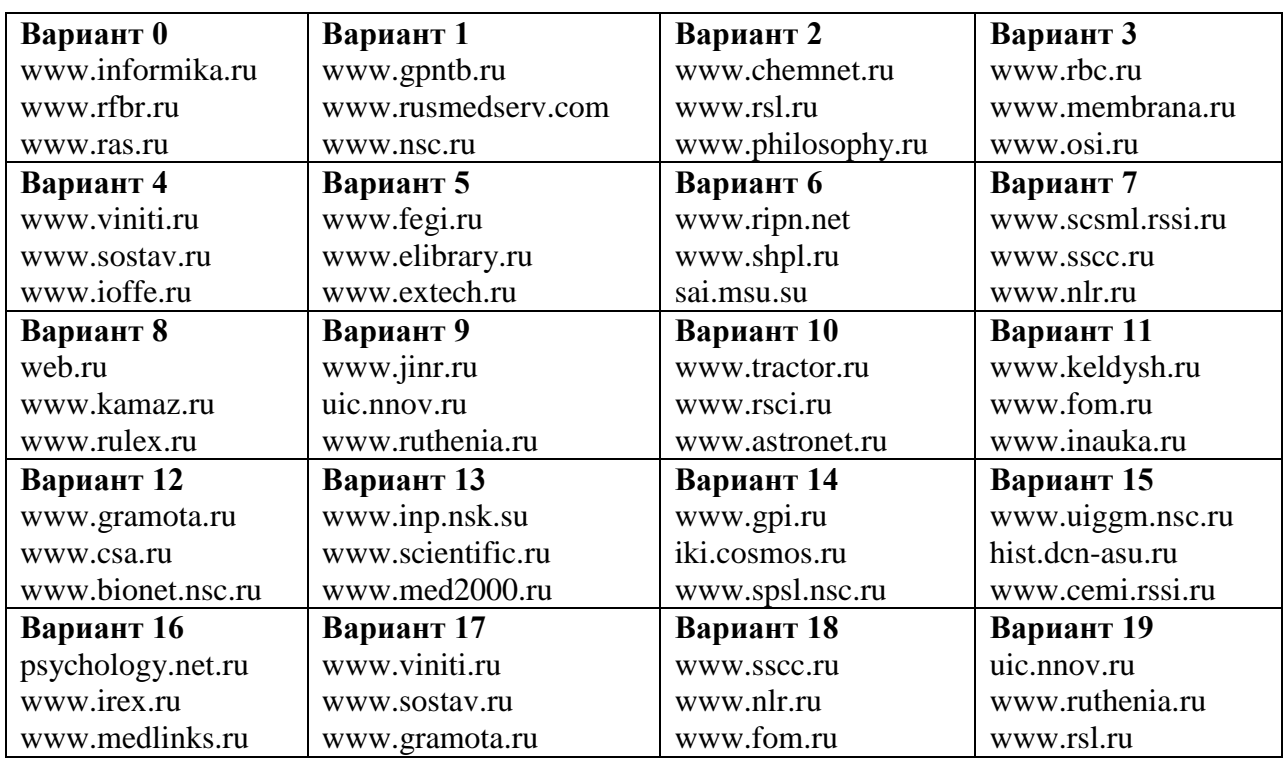

#### **Методические указания по подготовке к практическим занятиям**

Одной из важных форм самостоятельной работы является подготовка к практическому занятию. В ходе практического занятия необходимо выполнить манипуляции на компьютере и ответить на контрольные вопросы к практическим работам.

При подготовке к практическим занятиям студент должен придерживаться следующей технологии:

- внимательно изучить основные вопросы темы и план практического занятия, определить место темы занятия в общем содержании, ее связь с другими темами;

- найти и проработать соответствующие разделы в рекомендованных нормативных документах, учебниках и дополнительной литературе;

- после ознакомления с теоретическим материалом продумать развернутые ответы на контрольные вопросы, которые находятся в конце каждой работы, опираясь на лекционные материалы, расширяя и дополняя их данными из учебников, дополнительной литературы.

#### **Практические задания «Сетевые утилиты и их использование» Утилиты ipconfig, ping и tracert. Сервис Whois**

#### **ЦЕЛЬ РАБОТЫ**

Определение настроек для подключения к локальной сети и к сети Internet с использованием утилиты **ipconfig**. Исследование вероятностно-временных характеристик фрагментов сети Internet с использованием утилиты **ping**. Исследование топологии фрагментов сети Internet с использованием утилиты **tracert**.

#### **2.1. Адресация в IP-сетях**

#### 2.1.1. Типы алресов: физический (МАС-алрес), сетевой (IP-алрес) и символьный  $(DNS-*HM*)$

Каждый компьютер в сети ТСР/IР имеет адреса трех уровней:

локальный адрес узла, определяемый технологией, с помощью которой построена отдельная сеть, в которую входит данный узел. Для узлов, входящих в локальные сети, это МАС-адрес сетевого адаптера или порта маршрутизатора, например, 11-A0-17-3D-BC-01. Эти адреса назначаются производителями оборудования и являются уникальными адресами, так как управляются централизовано. Для всех существующих технологий локальных сетей МАС-адрес имеет формат 6 байтов: старшие 3 байта идентификатор фирмы производителя, а младшие 3 байта назначаются уникальным образом самим производителем.

IP-адрес, состоящий из 4 байт, например,  $109.26.17.100$ . Этот адрес используется на сетевом уровне. Он назначается администратором во время конфигурирования компьютеров и маршрутизаторов. IP-адрес состоит из двух частей: номера сети и номера узла. Номер сети может быть выбран администратором произвольно, либо назначен по рекомендации специального подразделения Internet (Network Information Center, NIC), если сеть должна работать как составная часть Internet. Обычно провайдеры услуг Internet получают диапазоны адресов у подразделений NIC, а затем распределяют их между своими абонентами. Номер узла в протоколе IP назначается независимо от локального адреса узла. Деление IP-адреса на поле номера сети и номера узла - гибкое, и граница между этими полями может устанавливаться весьма произвольно. Узел может входить в несколько IP-сетей. В этом случае узел должен иметь несколько IPадресов, по числу сетевых связей. Таким образом, IP-адрес характеризует не отдельный компьютер или маршрутизатор, а одно сетевое соединение.

Символьный идентификатор-имя, например, SERV1.IBM.COM. Этот адрес назначается администратором и состоит из нескольких частей, например, имени машины, имени организации, имени домена. Такой адрес, называемый также DNS-именем, используется на прикладном уровне, например, в протоколах FTP или telnet.

<span id="page-16-0"></span>7. Примерная тематика курсовых работ (проектов) (при наличии) курсовая работа не предусмотрена в учебном плане.

#### 8. Учебно-методическое и информационное обеспечение дисциплины:

а) основная литература

<span id="page-16-1"></span>1. Компьютерные сети / Ковган Н.М. - Мн.: РИПО, 2014. - 179 с.: ISBN 978-985-503-374-6 // http://znanium.com/bookread2.php?book=947120

2. Компьютерные сети: Учебное пособие / Кузин А.В., Кузин Д.А. - 4-е изд., перераб. и доп. - М.: Форум, НИЦ ИНФРА-М, 2016. - 192 с.: 60х90 1/16. -(Профессиональное образование) (Обложка) **ISBN** 978-5-00091-169-3  $\frac{1}{2}$ http://znanium.com/bookread2.php?book=536468

3. Кузьмич, Р.И. Вычислительные системы, сети и телекоммуникации : учеб. пособие / Р.И. Кузьмич, А.Н. Пупков, Л.Н. Корпачева. - Красноярск: Сиб. федер. ун-т, 2018. - 120 c. // http://znanium.com/bookread2.php?book=1032192

4. Кузьмич, Р.И. Вычислительные системы, сети и телекоммуникации: учеб. пособие / Р.И. Кузьмич, А.Н. Пупков, Л.Н. Корпачева. - Красноярск: Сиб. федер. ун-т, 2018. - 120 c. - ISBN 978-5-7638-3943-2. // http://znanium.com/bookread2.php?book=1032192

5. Программное обеспечение компьютерных сетей и web-серверов: учеб. пособие / Г.А. Лисьев, П.Ю. Романов, Ю.И. Аскерко. – М.: ИНФРА-М, 2018. – 145 с. – (Высшее образование: Бакалавриат). - www.dx.doi.org/10.12737/textbook\_5a93ba6860adc5.11807424. // http://znanium.com/bookread2.php?book=944075

6. Программное обеспечение компьютерных сетей: учеб. пособие / О.В. Исаченко. – М.: ИНФРА-М, 2018. – 117 с. – (Среднее профессиональное образование). // <http://znanium.com/bookread2.php?book=941753>

б) дополнительная литература

1. Информационные и телекоммуникационные сети / Зензин А.С. - Новосиб.:НГТУ, 2011. - 80 с //<http://znanium.com/bookread2.php?book=546178>

2. Компьютерные сети: учеб. пособие / А.В. Кузин, Д.А. Кузин. – 4-е изд., перераб. и доп. – М.: ФОРУМ: ИНФРА-М, 2017. – 190 с. – (Среднее профессиональное образование). //<http://znanium.com/bookread2.php?book=854772>

3. Многоканальные телекоммуникационные системы. Часть 1. Принципы построения телекоммуникационных систем с временным разделением каналов : учеб. пособие / А.Б. Тищенко, Д.В. Сивоплясов, А.А. Сляднев. — М. : РИОР : ИНФРА-М, 2019. - 104 с. //<http://znanium.com/bookread2.php?book=1028979>

4. Модели телетрафика : учеб. пособие / М. Пагано, В.В. Рыков, Ю.С. Хохлов ; под общ. ред. В.В. Рыкова. — М. : ИНФРА-М, 2019. — 178 с. // <http://znanium.com/bookread2.php?book=967121>

5. Фисун, А.П. Аппаратные средства вычислительной техники [Электронный ресурс]: учебник для вузов. В 2-х книгах. Книга 2 / В.А. Минаев, А.В. Коськин, И.С. Константинов, В.Т. Еременко, Ю.А. Белевская, В.А. Зернов, С.В. Дворянкин, А.П. Фисун. – Орел: ОрелГТУ, 2009. – 151 с. //<https://rucont.ru/read/787612?file=206350&f=787612>

в) программное обеспечение

- 1. Microsoft Windows
- 2. Microsoft Word
- 3. Microsoft Excel
- 4. Microsoft Power Point

г) базы данных, информационно-справочные и поисковые системы

- 1. <http://znanium.com/>ООО электронно-библиотечная система "ЗНАНИУМ"
- 2. <https://rucont.ru/> ООО "Национальный цифровой ресурс «РУКОНТ»
- 3. <http://biblioclub.ru/> ЭБС «Университетская библиотека онлайн»

#### **9. Материально-техническое обеспечение дисциплины:**

<span id="page-17-1"></span><span id="page-17-0"></span>Учебная аудитория для проведения занятий лекционного типа; занятий лабораторного и занятий семинарского типа; для курсового проектирования (выполнения курсовых работ); для проведения групповых и индивидуальных консультаций; для текущего контроля и промежуточной аттестации, а также помещение для самостоятельной работы обучающихся.

Рабочие места обучающихся; Рабочее место преподавателя; Ноутбук переносной; Проектор; Экран переносной; Классная доска; Кульманы переносные 16 шт.; Набор чертежных инструментов; 7 рабочих мест обучающихся оснащенные ПЭВМ с подключением к сети интернет и обеспечением доступа в электронную информационнообразовательную среду Университета; Учебно-наглядные пособия.

#### **10. Образовательные технологии**

Проведение лекционных занятий по дисциплине основывается на активном методе обучения, при которой учащиеся не пассивные слушатели, а активные участники занятия, отвечающие на вопросы преподавателя. Вопросы преподавателя нацелены на активизацию процессов усвоения материала. Преподаватель заранее намечает список вопросов, стимулирующих ассоциативное мышление и установления связей с ранее освоенным материалом. При чтении лекций используется компьютерная и проекционная техника, презентационные материалы, при этом существенное внимание уделяется разбору конкретных ситуаций на реальных и демонстрационных примерах.

Освоение учебной дисциплины «Вычислительные машины, системы и сети» предусматривает использование в учебном процессе активных и интерактивных форм проведения учебных занятий в форме лекции-визуализации, лекция беседа, лабораторные занятие.

- *лекция-визуализация* – передача информации посредством графического представления в образной форме (слайды, видео-слайды, плакаты и т.д.). Подготовка данной лекции преподавателем состоит в том, чтобы изменить, переконструировать учебную информацию по теме лекционного занятия в визуальную форму для представления через технические средства обучения (ноутбук, акустические системы, экран, мультимедийный проектор) или вручную (схемы, рисунки, чертежи и т.п.). Лекцию-визуализацию рекомендуется проводить по темам, ключевым для данного предмета, раздела. При подготовке наглядных материалов следует соблюдать требования и правила, предъявляемые к представлению информации.

Проведение *лабораторных занятий* основывается на интерактивном методе обучения, при котором учащиеся взаимодействуют не только с преподавателем, но и друг с другом. При этом доминирует активность учащихся в процессе обучения. Место преподавателя в интерактивных занятиях сводится к направлению деятельности учащихся на достижение целей занятия.

## **11. Оценочные средства (ОС):**

<span id="page-18-0"></span>Оценочные средства по дисциплине разработаны в соответствии с положением о балльно-рейтинговой системе оценки успеваемости студентов ФГБОУ ВО «МГУТУ им. К.Г. Разумовского (Первый казачий университет)».

Общее количество баллов за виды учебной деятельности студента, предусмотренные основной образовательной программой освоения дисциплины, должно составлять не менее 60 баллов (зачетный балл) для прохождения промежуточной аттестации.

*Критерии оценки текущих занятий*

- **У** посещение студентом одного занятия 1 балл;<br>У выполнение заланий для самостоятельной раб
- выполнение заданий для самостоятельной работы от 1 до 3 баллов за каждый пункт задания;
- активная работа на практическом занятии от 1 до 3 баллов

*Критерии оценки тестовых заданий:*

каждое правильно выполненное задание – 1 балл

## **БАЛЛЬНО-РЕЙТИНГОВАЯ СИСТЕМА**

Максимальная сумма рейтинговых баллов, которая может быть начислена студенту по учебной дисциплине, составляет 100 рейтинговых

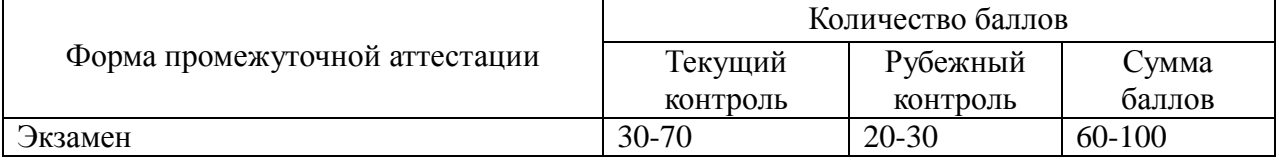

Рейтинг студента в семестре по дисциплине складывается из рейтинговых баллов, которыми преподаватель в течение семестра оценивает посещение учебных занятий, его текущую работу на занятиях и самостоятельную работу, результаты текущих контрольных работ, тестов, устных опросов, премиальных и штрафных баллов.

Рубежный рейтинг студента по дисциплине складывается из оценки в рейтинговых баллах ответа на экзамене.

Преподаватель, осуществляющий проведение практических занятий, доводит до

сведения студентов на первом занятии информацию о формировании рейтинга студента и рубежного рейтинга.

По окончании семестра каждому студенту выставляется его Рейтинговая оценка текущей успеваемости, которая является оценкой посещаемости занятий, активности на занятиях, качества самостоятельной работы.

Студент допускается к мероприятиям промежуточной аттестации, если его рейтинговая оценка текущей успеваемости (без учета премиальных рейтинговых баллов) не менее 30 рейтинговых баллов.

Студенты, не набравшие минимальных рейтинговых баллов по учебной дисциплине проходят процедуру добора баллов.

Максимальная рейтинговая оценка текущей успеваемости студента за семестр по результатам текущей работы и текущего контроля знаний (без учета премиальных баллов) составляет: 70 рейтинговых баллов для дисциплин, заканчивающихся экзаменом.

Ответ студента может быть максимально оценен на экзамене в 30 рейтинговых баллов.

Студент, по желанию, может сдать экзамен в формате «автомат», если его рейтинг за семестр, с учетом премиальных баллов, составил не менее:

– 60 рейтинговых баллов с выставлением оценки «удовлетворительно»;

– 70 рейтинговых баллов с выставлением оценки «хорошо»;

– 90 рейтинговых баллов с выставлением оценки «отлично».

Рейтинговая оценка по дисциплине и соответствующая аттестационная оценка по шкале «зачтено», «удовлетворительно», «хорошо», «отлично» при использовании формата «автомат», проставляется экзаменатором в зачетную книжку и зачетно-экзаменационную ведомость только в день проведения экзамена согласно расписанию группы, в которой обучается студент.

Для приведения рейтинговой оценки к аттестационной (пятибалльный формат) используется следующая шкала:

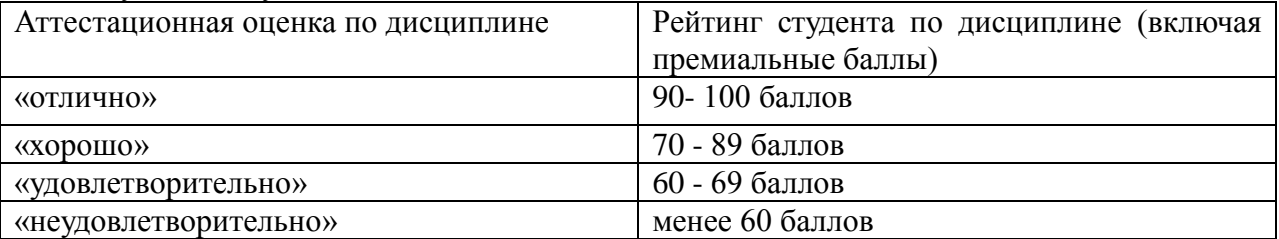

Рубежный рейтинг по дисциплине у студента на экзамене менее чем в 20 рейтинговых баллов считается неудовлетворительным (независимо от рейтинга студента в семестре). В этом случае в зачетно-экзаменационную ведомость в графе «Аттестационная оценка» проставляется «неудовлетворительно».

Преподавателю предоставляется право начислять студентам премиальные баллы за активность (участие в научных конференциях, конкурсах, олимпиадах, активная работа на аудиторных занятиях, публикации статей, работа со школьниками, выполнение заданий повышенной сложности, изготовление наглядных пособий и т.д.) в количестве, не превышающем 20 рейтинговых баллов за семестр. Премиальные баллы не входят в сумму рейтинга текущей успеваемости студента, а прибавляются к ним.

#### **11.1. Оценочные средств для входного контроля**

**Тест** 1 Что представляют собой вычислительные сети? Сеть типа Ethernet Набор аппаратных средств для организации локальной сети. +Любое множество ЭВМ, связанных между собой средствами передачи данных Сеть построенную на базе Arpanet.

Любые три компьютера связанные в сеть при помощи хаба.

2 Из каких элементов состоит система телеобработки данных (СТД):

+Абонентских пунктов (АП); модемов, мультиплексора передачи данных (МПД) и ЭВМ.

Локальной сети, абонетских пунктов (АП), мультиплексора передачи данных (МПД) и ЭВМ.

ЭВМ, мультиплексора передачи данных (МПД).

Абонентских пунктов (АП), сервера и мультиплексора передачи данных (МПД).

3 Какая ассоциативная система называется межсетевой?

Система типа Ethernet предназначенная для взаимодействия двух либо более ИВС. +Любое множество ЭВМ, связанных между собой средствами передачи данных

Сеть, построенную на базе Arpanet.

Любые три компьютера связанные в сеть при помощи хаба.

4 На какие три вида в зависимости от протяжённости принято делить ИВС? Малой дальности, средней дальности, глобальные. Региональные и глобальные.

+Локальные, региональные и глобальные.

Удалённые и локальные.

Местные и распределённые.

5 Какие основные требования предъявляются к организации ИВС?

Скорость, дальность, прозрачность.

+Гибкость и эффективность.

Открытость, гибкость, скорость.

Гибкость, дальность, прозрачность.

Открытость, гибкость, эффективность.

6 Приведите основные характеристики локальной сети.

Интернет, IP адрес, электронная почта.

+Разделение ресурсов, разделение данных, разделение программных средств, электронная почта.

Скорость, эффективность, многозадачность

Разделение данных, электронная почта

Разделение данных, разделение программных средств, электронная почта.

7 Назовите основные топологии ИВС. Все сети на базе протокола TCP/IP Звезда, шина, кольцо, комбинированные сети. +Звезда, шина, кольцо Звезда, шина, кольцо, двойное кольцо

8 Какой основной недостаток соединения типа шина? +При разрыве кабеля сеть теряет работоспособность. Невысокая скорость передачи данных. Сложность при модификации структуры сети. Малая надёжность. Устаревшая технология.

9 Что такое топология сети? Характеристика, отражающая скорость передачи данных. Характеристика, отражающая устойчивость сети. Локальные, региональные и глобальные. +Разновидности соединений ИВС. Местные и распределённые сети.

10 В каком году была разработана сеть ethernet? +Во второй половине 70-х готов В начале 2000 года В середине 90-х годов В середине 60-х годов В конце 80-х годов

11 На какое количество подуровней делится канальный уровень? 3  $+5$ 

- 2 4
- 6

12 Назовите основные, наиболее часто используемые среды передачи данных: +Витая пара проводов, коаксиальный кабель, оптоволоконные линии.

Кольцевой провод, витая пара проводов.

Оптоволоконные линии, кольцевой провод.

Патч-корд, витая пара проводов, коаксиальный кабель.

Витая пара проводов, кольцевой провод, коаксиальный кабель, Патч-корд.

13 Чем определяется принцип передачи сигналов в ЛВС?

Качественными характеристиками.

+Скоростью передачи данных.

Кодированием передаваемых данных.

Физической средой.

Скоростью сетевого адаптера.

14 Для чего используется сетевой адаптер?

Для передачи данных по сети.

Для ускорения передачи данных по сети.

+Для реализации физического и канального уровней

Для связи с Интернетом.

Для организации шифрования информации.

15 Для чего используются активные и пассивные концентраторы? +Для организации древовидных и звездообразных структур. Для прозрачности и гибкости передачи данных. Для увеличения скорости передачи данных по сети. Для организации кластерных систем. Для организации глобальных сетей.

16 Какие функции возложены на протокол IPX? Упорядоченный пакетный обмен.

+Межсетевой пакетный обмен. Параллельный пакетный обмен. Обмен IP адресами. Определение удалённого IP адреса.

17 Какие функции возложены на протокол SPX? Межсетевой пакетный обмен. Упорядоченный пакетный обмен. Обмен IP адресами. Определение удалённого хоста. +Параллельный пакетный обмен.

18 Какая ЛВС ОС является наиболее распространённой? Netware. +NOVELL. Unix. Linux. Windows.

19 Что предполагают зеркальные диски?

+Параллельное хранение данных на 2-х жестких магнитных дисках, имеющих одно устройство управления.

Диски на двух компьютерах соединённых между собой в сеть.

Один диск используется для хранения основной информации, второй используется для хранения резервной копии информации.

Удалённые жёсткие диски.

Диски, содержащие одинаковую информацию.

20 На скольких уровнях осуществляется файловая защита в ОС Netware?  $+5$ 

- 8
	-
- 3
- 2
- 6

**11.2. Оценочные средств текущего контроля формируются в соответствии с ЛНА** (Локальными нормативными актами) университета: Тесты, Вопросы для устного опроса, лабораторные задания. Назначение оценочных средств текущего контроля – выявить сформированностью компетенции: способностью сопрягать аппаратные и программные средства в составе информационных и автоматизированных систем (ОПК-3, ОПК-7)**.**

**Оценочные средства для промежуточной аттестации** (в форме экзамена), в результате освоения учебной дисциплины обучающийся должен демонстрировать следующие результаты:

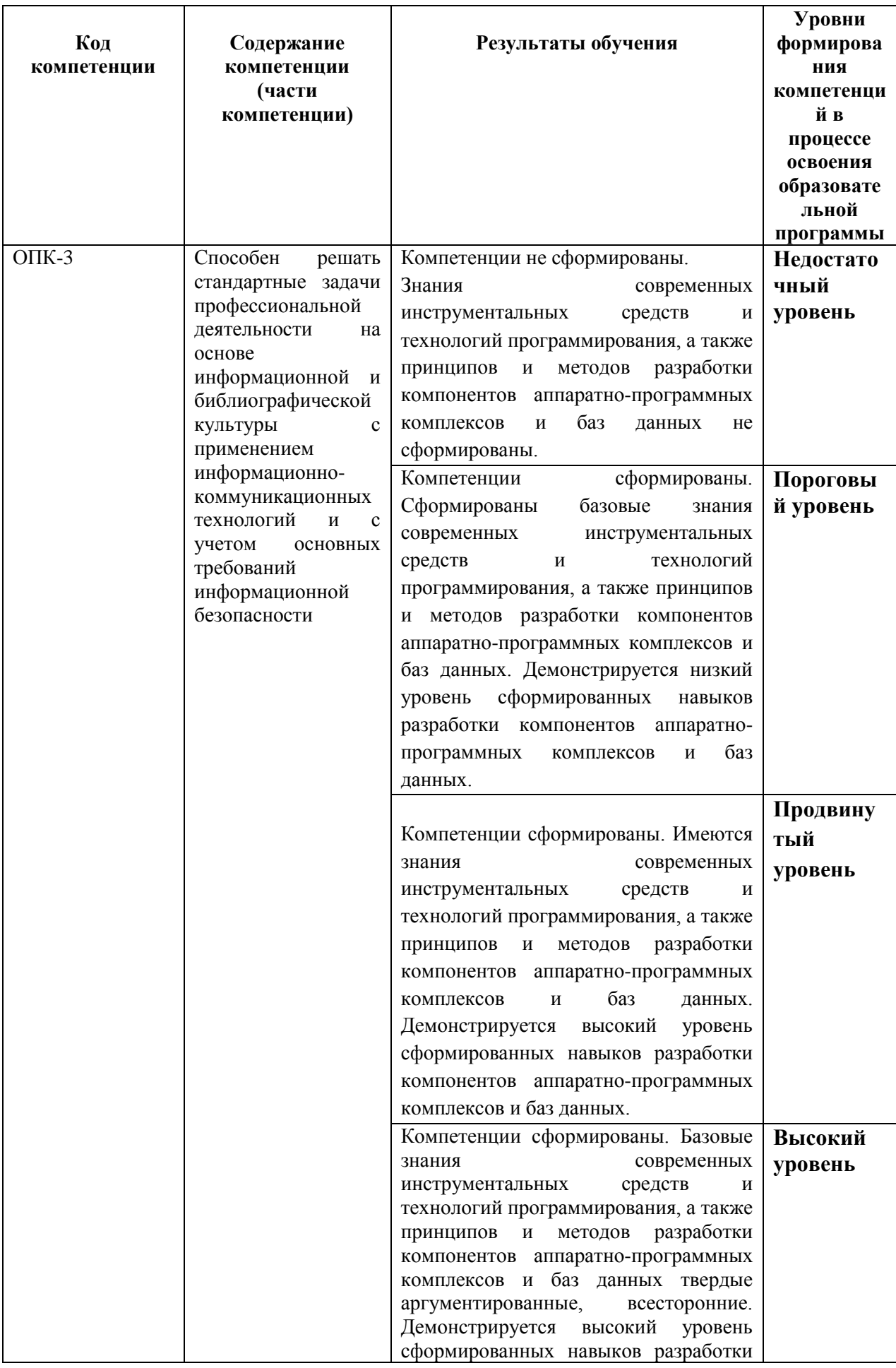

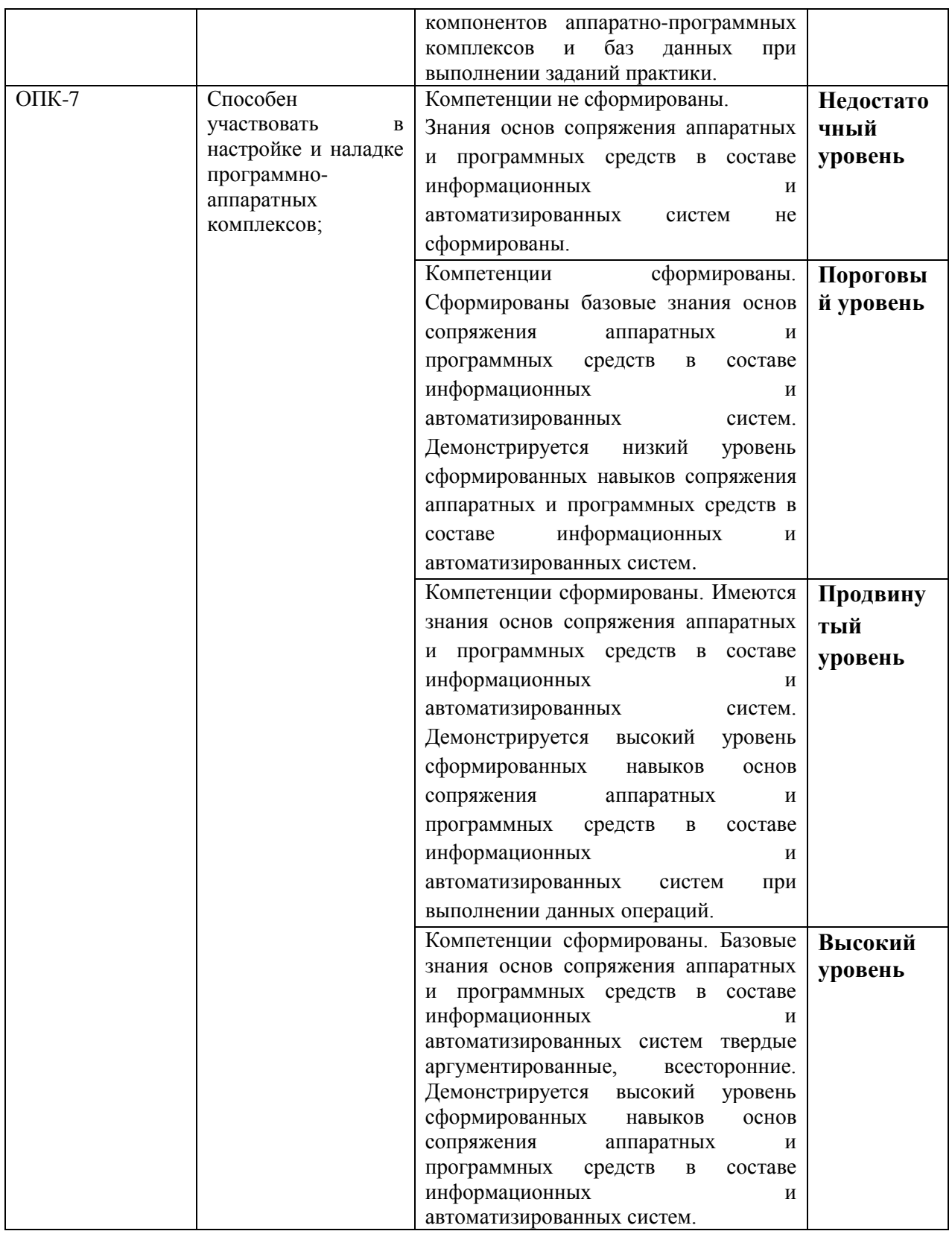

**Материалы для проведения текущего и промежуточного контроля знаний студентов:**

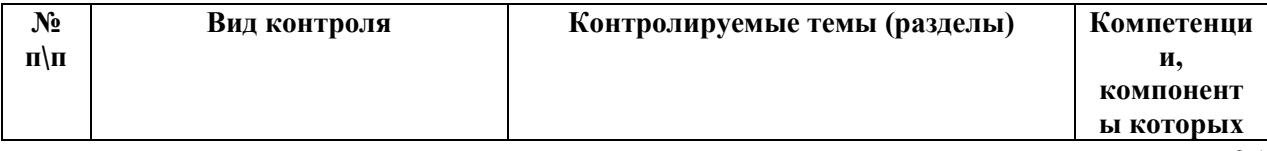

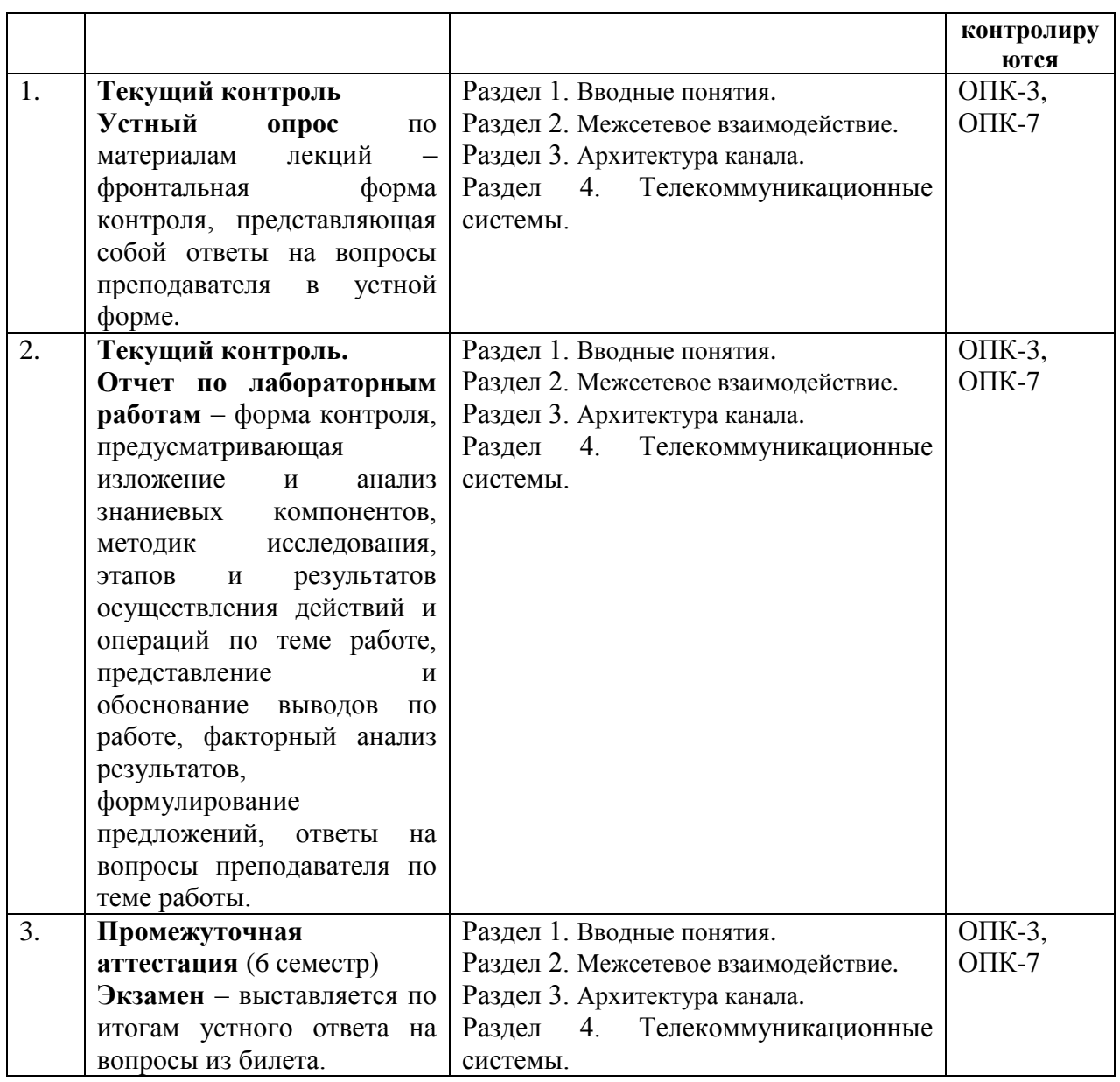

## **Оценочные средства для устного опроса (УО) по практическим работам Раздел 1. Вводные понятия**

- *Что такое сетевое взаимодействие? Кто в нём участвует?*
- *Перечислите типы сред передачи в КС*
- *Назовите типы сетей по способу управления узлами.*
- *Что такое сетевая программная служба?*
- *Приведите примеры сетевых программных служб в сети Интернет.*
- *Назовите способы управления компонентами сетевой программной службы.*
- *Перечислите основные понятия архитектуры «клиент-сервер».*
- *К какому уровню модели OSI относится браузер?*
- *На каком протоколе основана работа сетевой службы Web?*
- *Что такое сетевой протокол?*
- *На каком протокольном стеке работает подавляющее большинство современных КС?*

## **Раздел 2. Межсетевое взаимодействие**

- *Какой метод коммутации сетей используется в современных роутерах?*
- *Что такое Интернет?*
- *Сколько узлов может быть размещено в сети, у которой длина маски 20?*
- *Сколько подсетей класса А может быть в адресном пространстве IPv4?*
- *Относятся ли к одной логической подсети адреса 192.168.0.15/27 и 192.168.0.115/27?*
- *Назовите основные отличия систем адресации IPv4 и IPv6*
- *Что такое адреса anucast?*
- *Чем отличаются понятия DNS-домен и DNS-зона?*
- *Можно ли с помощью службы терминального доступа подключиться с узла в компьютерном классе к узлу дома или на работе? Как в этом поможет технология VPN?*
- *Перечислите возможные метрики маршрутов в сетях.*
- *Назовите преимущества и недостатки статической и динамической маршрутизации*
- *Сравните протоколы динамической маршрутизации RIP и OSPF, их преимущества и недостатки.*

## **Раздел 3. Архитектура канала**

- *За какие уровни модели OSI отвечает сетевая архитектура?*
- *Что определяет топология в архитектуре сети?*
- *Перечислите базовые сетевые топологии*
- *Что такое коллизия на физическом и канальном уровнях?*
- *Какой метод доступа реализован в архитектуре Ethernet?*
- *Что такое сигнал в металлических кабельных средах?*
- *Что такое МАС-адрес?*
- *Какая зона действия у МАС-адреса?*
- *Перечислите основные функции сетевой интерфейсной карты.*
- *Перечислите поля заголовка кадра Ethernet*
- *Перечислите спецификации архитектуры Ethernet и основные характеристики.*
- *Назовите основные характеристики архитектуры Wi-Fi*
- *Назовите основные характеристики архитектуры Bluetooth*

## **Раздел 4. Телекоммуникационные системы**

- *Назовите основные отличия технологий коммутации каналов и пакетов. Какая из них используется в телефонной сети общего пользования?*
- *В чем преимущества технологии коммутации каналов?*
- *В чем преимущества технологии коммутации пакетов?*
- *Перечислите поколения мобильной связи, назовите их основные характеристики.*
- *Опишите механизм перехода мобильного пользователя из соты в соту*
- *Опишите отличия синхронной и асинхронной типов спутниковой связи.*
- *Перечислите существующие технологии спутниковой связи.*

## **Оценочные средства для отчета (О) по лабораторным работам**

Отчетом по результатам выполнения лабораторной работы является работоспособный программный код на ЯВУ или отчет в виде текстового файла Отчет.doc, соответствующий типовой структуре лабораторной работы.

Типовая структура лабораторной работы:

- 1. Цель и задачи лабораторной работы.
- 2. Ход работы по заданиям.

3. Оформление результатов проведенной работы (файлы с программным кодом или отчет).

- 4. Ответы на контрольные вопросы.
- 5. Заключение по лабораторной работе.

#### **11.3 Оценочные средства для промежуточной аттестации**

- 1. Понятие КС, состав, назначение.
- 2. Классификации КС.
- 3. Сетевое взаимодействие.
- 4. Информационное сообщение.
- 5. Сетевая программная служба, понятие, архитектура клиент-сервер
- 6. Уровни модели OSI.
- 7. Понятие сетевого протокола и стека.
- 8. Модель стека TCP/IP.
- 9. Понятие интегрированной сети
- 10. Методы коммутации гетерогенных сетей
- 11. Понятие сети Интернет
- 12. Системы адресации в КС.
- 13. Адресация IPv4 и IPv6
- 14. Динамическое распределение IP-параметров
- 15. Технология NAT
- 16. Система символьной адресации DNS
- 17. Службы удаленного управления. Терминальный доступ.
- 18. Средства захвата и анализа сетевого трафика
- 19. Технология виртуальных частных сетей
- 20. Понятие маршрутизации. Маршрут. Метрика
- 21. Функции роутера.
- 22. Статические и динамические алгоритмы маршрутизации
- 23. Понятие сетевой архитектуры (технологии).
- 24. Понятие топологии, базовые топологии сетей
- 25. Коллизия. Методы доступа к каналу связи
- 26. Понятие сетевого интерфейса, функции.
- 27. Понятие кадра (фрейма).
- 28. Информационный сигнал. Системы кодирования сигнала. Модуляция.
- 29. Архитектура Ethernet
- 30. Архитектура Wi-Fi
- 31. Архитектура Bluetooth
- 32. Коммутируемая телефонная сеть общего пользования. Абонентские устройства. АТС.
- 33. Мобильная телефонная система. Сота. Поколения, основные характеристики.
- 34. Основы спутниковой связи. Симметричная и несимметричная спутниковая связь.

#### **Аналитическое задание (задачи, ситуационные задания, проблемные ситуации):**

#### «Сетевые утилиты и их использование» Утилиты ipconfig, ping и tracert. Сервис Whois

## 1. ПЕЛЬ РАБОТЫ

Определение настроек для подключения к локальной сети и к сети Internet с использованием утилиты *ipconfig*. Исследование вероятностно-временных характеристик фрагментов сети Internet с использованием утилиты ping. Исследование топологии фрагментов сети Internet с использованием утилиты tracert.

## 2.1. Адресация в IP-сетях

## 2.1.1. Типы адресов: физический (МАС-адрес), сетевой (IP-адрес) и символьный (DNS-имя)

Каждый компьютер в сети ТСР/IР имеет адреса трех уровней:

- локальный адрес узла, определяемый технологией, с помощью которой  $\equiv$ построена отдельная сеть, в которую входит данный узел. Для узлов, входящих в локальные сети, это МАС-адрес сетевого адаптера или порта маршрутизатора. например, 11-A0-17-3D-BC-01. Эти адреса назначаются производителями оборудования и являются уникальными адресами, так как управляются централизовано. Для всех существующих технологий локальных сетей МАСадрес имеет формат 6 байтов: старшие 3 байта - идентификатор фирмы производителя, а младшие 3 байта назначаются уникальным образом самим производителем.
- IP-алрес. состоящий из 4 байт, например.  $109.26.17.100$ . Этот алрес используется на сетевом уровне. Он назначается администратором во время конфигурирования компьютеров и маршрутизаторов. IP-адрес состоит из двух частей: номера сети и номера узла. Номер сети может быть выбран администратором произвольно, либо назначен по рекомендации специального подразделения Internet (Network Information Center, NIC), если сеть должна работать как составная часть Internet. Обычно провайдеры услуг Internet получают диапазоны адресов у подразделений NIC, а затем распределяют их между своими абонентами. Номер узла в протоколе IP назначается независимо от локального адреса узла. Деление IP-адреса на поле номера сети и номера узла - гибкое, и граница между этими полями может устанавливаться весьма произвольно. Узел может входить в несколько IP-сетей. В этом случае узел должен иметь несколько IP-адресов, по числу сетевых связей. Таким образом, IP-адрес характеризует не отдельный компьютер или маршрутизатор, а одно сетевое соелинение.
- Символьный идентификатор-имя, например, SERV1.IBM.COM. Этот адрес назначается администратором и состоит из нескольких частей, например, имени машины, имени организации, имени домена. Такой адрес, называемый также DNS-именем, используется на прикладном уровне, например, в протоколах FTP или telnet

#### 2.1.2. Три основных класса IP-адресов

IP-адрес имеет длину 4 байта и обычно записывается в виде четырех чисел, представляющих значения каждого байта в десятичной форме, и разделенных точками, например:

128.10.2.30 - традиционная десятичная форма представления адреса,

10000000 00001010 00000010 00011110 - двоичная форма представления этого же алреса.

Далее показана структура IP-адреса в зависимости от класса сети.

Класс А

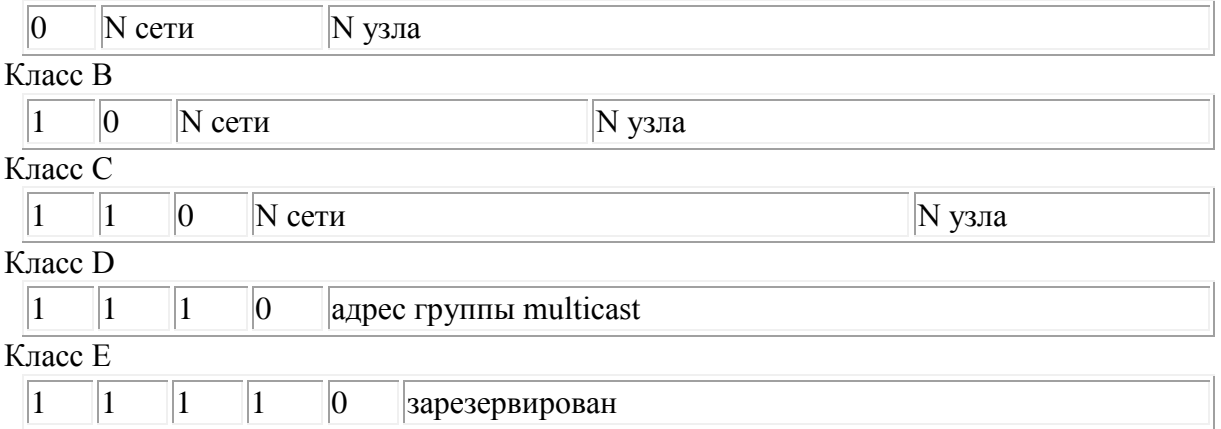

Адрес состоит из двух логических частей - номера сети и номера узла в сети. Какая часть адреса относится к номеру сети, а какая к номеру узла, определяется значениями первых битов адреса:

- если адрес начинается с 0, то сеть относят к классу А, и номер сети занимает один байт, остальные 3 байта интерпретируются как номер узла в сети. Сети класса А имеют номера в диапазоне от 1 до 126. (Номер 0 не используется, а номер 127 зарезервирован для специальных целей, о чем будет сказано ниже.) В сетях класса А количество узлов должно быть больше  $2^{16}$ , но не превышать  $2^{24}$ ;
- если первые два бита адреса равны 10, то сеть относится к классу В и является сетью средних размеров с числом узлов  $2^8$  -  $2^{16}$ . В сетях класса В под адрес сети и под адрес узла отводится по 16 бит, то есть по 2 байта;
- если адрес начинается с последовательности 110, то это сеть класса С с числом узлов не больше  $2^8$ . Под адрес сети отводится 24 бита, а под адрес узла - 8 бит;
- Если адрес начинается с последовательности 1110, то он является адресом класса D и обозначает особый, групповой адрес - multicast. Если в пакете в качестве адреса назначения указан адрес класса D, то такой пакет должны получить все узлы, которым присвоен данный адрес;
- если адрес начинается с последовательности 11110, то это адрес класса Е, он зарезервирован для будущих применений.

В таблице приведены диапазоны номеров сетей, соответствующих каждому классу сетей.

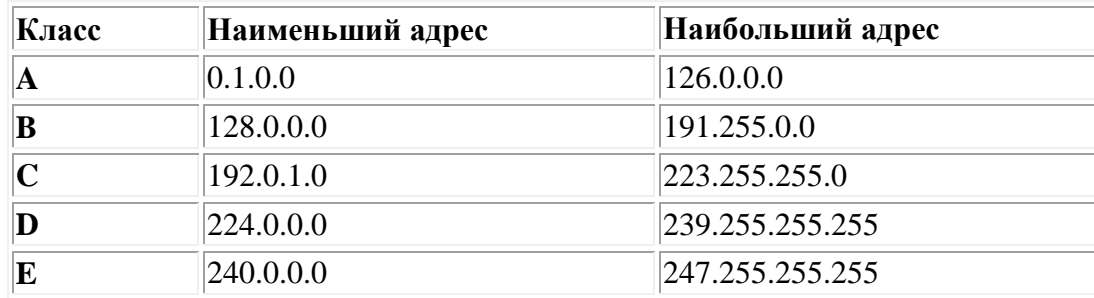

#### **2.1.3. Отображение символьных адресов на IP-адреса: служба DNS**

*DNS (Domain Name System)* - это распределенная база данных, поддерживающая иерархическую систему имен для идентификации узлов в сети Internet. Служба DNS предназначена для автоматического поиска IP-адреса по известному символьному имени узла. Спецификация DNS определяется стандартами RFC 1034 и 1035. DNS требует статической конфигурации своих таблиц, отображающих имена компьютеров в IP-адрес.

Протокол DNS является служебным протоколом прикладного уровня. Этот протокол несимметричен - в нем определены DNS-серверы и DNS-клиенты. DNS-серверы хранят часть распределенной базы данных о соответствии символьных имен и IP-адресов. Эта база данных распределена по административным доменам сети Internet. Клиенты сервера DNS знают IP-адрес сервера DNS своего административного домена и по протоколу IP передают запрос, в котором сообщают известное символьное имя и просят вернуть соответствующий ему IP-алрес.

Если данные о запрошенном соответствии хранятся в базе данного DNS-сервера, то он сразу посылает ответ клиенту, если же нет - то он посылает запрос DNS-серверу другого домена, который может сам обработать запрос, либо передать его другому DNSсерверу. Все DNS-серверы соединены иерархически, в соответствии с иерархией доменов сети Internet. Клиент опрашивает эти серверы имен, пока не найдет нужные отображения. Этот процесс ускоряется из-за того, что серверы имен постоянно кэшируют информацию, предоставляемую по запросам. Клиентские компьютеры могут использовать в своей работе IP-адреса нескольких DNS-серверов, для повышения надежности своей работы.

База данных DNS имеет структуру дерева, называемого доменным пространством имен, в котором каждый домен (узел дерева) имеет имя и может содержать поддомены. Имя домена идентифицирует его положение в этой базе данных по отношению к родительскому домену, причем точки в имени отделяют части, соответствующие узлам домена.

Корень базы данных DNS управляется центром Internet Network Information Center. Домены верхнего уровня назначаются для каждой страны, а также на организационной основе. Имена этих доменов должны следовать международному стандарту ISO 3166. Для обозначения стран используются трехбуквенные и двухбуквенные аббревиатуры, а для различных типов организаций используются следующие аббревиатуры:

- com коммерческие организации (например, microsoft.com);
- $\bullet$  edu образовательные (например, mit.edu);
- $qov$  правительственные организации (например, nsf.gov);
- org некоммерческие организации (например, fidonet.org);
- net организации, поддерживающие сети (например, nsf.net).

Каждый домен DNS администрируется отдельной организацией, которая обычно разбивает свой домен на поддомены и передает функции администрирования этих поддоменов другим организациям. Каждый домен имеет уникальное имя, а каждый из поддоменов имеет уникальное имя внутри своего домена. Имя домена может содержать до 63 символов. Каждый хост в сети Internet однозначно определяется своим полным доменным именем (fully qualified domain name, FQDN), которое включает имена всех доменов по направлению от хоста к корню. Пример полного DNS-имени: server.aics.acs.cctpu.edu.ru

## 2.1.4. Автоматизация процесса назначения IP-адресов узлам сети - протокол **DHCP**

IP-адреса могут назначаться администратором сети вручную. Это представляет для администратора утомительную процедуру. Ситуация усложняется еще тем, что многие пользователи не обладают достаточными знаниями для того, чтобы конфигурировать свои компьютеры для работы в интерсети и должны поэтому полагаться на администраторов.

Протокол Dynamic Host Configuration Protocol (DHCP) был разработан для того, чтобы освободить администратора от этих проблем. Основным назначением DHCP является динамическое назначение IP-адресов. Однако, кроме динамического, DHCP может поддерживать и более простые способы ручного и автоматического статического назначения адресов.

 $\overline{B}$ ручной процедуре назначения адресов активное участие принимает администратор, который предоставляет DHCP-серверу информацию о соответствии IPадресов физическим адресам или другим идентификаторам клиентов. Эти адреса сообщаются клиентам в ответ на их запросы к DHCP-серверу.

При автоматическом статическом способе DHCP-сервер присваивает IP-адрес (и, возможно, другие параметры конфигурации клиента) из пула (набора) наличных IPадресов без вмешательства оператора. Границы пула назначаемых адресов задает алминистратор при конфигурировании DHCP-сервера. Между идентификатором клиента и его IP-адресом по-прежнему, как и при ручном назначении, существует постоянное соответствие. Оно устанавливается в момент первичного назначения сервером DHCP IPадреса клиенту. При всех последующих запросах сервер возвращает тот же самый IPадрес.

При линамическом распрелелении алресов DHCP-сервер вылает алрес клиенту на ограниченное время, что дает возможность впоследствии повторно использовать IP-адреса другими компьютерами. Динамическое разделение адресов позволяет строить IP-сеть, количество узлов в которой намного превышает количество имеющихся в распоряжении администратора IP-адресов.

# 2.2. Системные утилиты сетевой диагностики

## 2.2.1. Утилита ipconfig

Утилита ipconfig (IP configuration) предназначена для настройки протокола IP для операционной системы Windows. В данной лабораторной работе эта утилита будет использоваться только для получения информации о соединении по локальной сети. Для получения этой информации выполните «Пуск»  $\rightarrow$  «Выполнить»  $\rightarrow$  cmd и в командной строке введите:

ipconfig/all

В разделе «Адаптер Ethernet Подключение по локальной сети» для данной лабораторной будут необходимы поля «DHCP», «IP-адрес» и «DNS-серверы».

## $2.2.2.$  Утилита ping

Утилита ping (Packet Internet Groper) является одним из главных средств, используемых для отладки сетей, и служит для принудительного вызова ответа конкретной машины. Она позволяет проверять работу программ ТСР/IР на удаленных машинах, адреса устройств в локальной сети, адрес и маршрут для удаленного сетевого устройства. В выполнении команды ping участвуют система маршрутизации, схемы разрешения адресов и сетевые шлюзы. Это утилита низкого уровня, которая не требует наличия серверных процессов на проверяемой машине, поэтому успешный результат при прохождении запроса вовсе не означает, что выполняются какие-либо сервисные программы высокого уровня, а говорит о том, что сеть находится в рабочем состоянии, питание проверяемой машины включено, и машина не отказала ("не висит").

В Windows утилита ping имеется в комплекте поставки и представляет собой программу, запускаемую из командной строки.

Запросы утилиты ping передаются по протоколу ICMP (Internet Control Message Protocol). Получив такой запрос, программное обеспечение, реализующее протокол IP у адресата, посылает эхо-ответ. Если проверяемая машина в момент получения запроса была загружена более приоритетной работой (например, обработкой и перенаправлением большого объема трафика), то ответ будет отправлен не сразу, а как только закончится выполнение более приоритетной задачи. Поэтому следует учесть, что задержа, рассчитанная утилитой ping, вызвана не только пропускной способностью канала передачи данных до проверяемой машины, но и загруженностью этой машины.

Эхо-запросы посылаются заданное количество раз (ключ -n). По умолчанию передается четыре запроса, после чего выводятся статистические данные.

Обратите внимание: поскольку с утилиты ping начинается хакерская атака, некоторые серверы в иелях безопасности могут не посылать эхо-ответы (например, www.microsoft.com). Не ждите напрасно, введите команду прерывания (CTRL+C).

**Формат команды:** ping [-t][-a][-n][-1][-f][-i TTL][-v TOS] [-г][][имя машины][[-j списокУзлов]][-k списокУзлов]][-w]

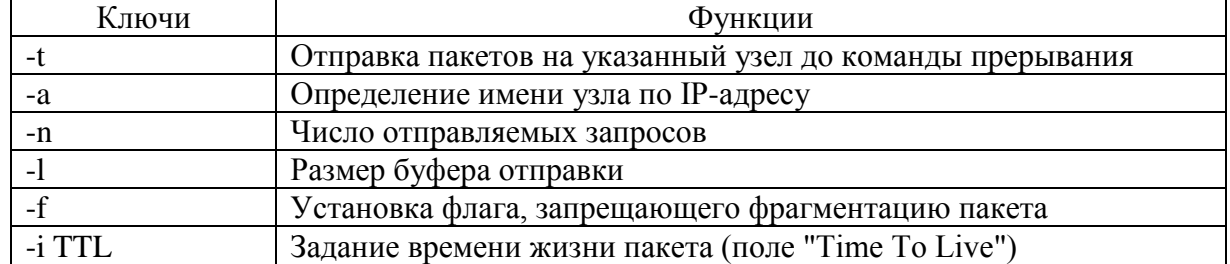

#### **Параметры утилиты ping**

**На практике большинство опций в формате команды можно опустить, тогда в командной строке может быть: ping имя узла (для зацикливания вывода информации о соединении используется опция –t; для вывода информации n-раз используется опция –n количество раз).**

#### **Пример:**

ping –n 20 peak.mountin.net

Обмен пакетами с peak.mountin.net [207.227.119.2] по 32 байт: Превышен интервал ожидания для запроса.

Ответ от 207.227.119.2: число байт=32 время=734мс TTL=231 Ответ от 207.227.119.2: число байт=32 время=719мс TTL=231 Ответ от 207.227.119.2: число байт=32 время=688мс TTL=231 Ответ от 207.227.119.2: число байт=32 время=704мс TTL=231 Превышен интервал ожидания для запроса. Ответ от 207.227.119.2: число байт=32 время=719мс TTL=231 Ответ от 207.227.119.2: число байт=32 время=1015мс TTL=231 Превышен интервал ожидания для запроса. Ответ от 207.227.119.2: число байт=32 время=703мс TTL=231 Ответ от 207.227.119.2: число байт=32 время=688мс TTL=231 Ответ от 207.227.119.2: число байт=32 время=782мс TTL=231 Ответ от 207.227.119.2: число байт=32 время=688мс TTL=231 Ответ от 207.227.119.2: число байт=32 время=688мс TTL=231 Ответ от 207.227.119.2: число байт=32 время=688мс TTL=231 Превышен интервал ожидания для запроса. Ответ от 207.227.119.2: число байт=32 время=687мс TTL=231 Ответ от 207.227.119.2: число байт=32 время=735мс TTL=231 Ответ от 207.227.119.2: число байт=32 время=672мс TTL=231 Ответ от 207.227.119.2: число байт=32 время=704мс TTL=231

Статистика Ping для 207.227.119.2: Пакетов: отправлено = 20, получено = 16, потеряно = 4 (20% потерь), Приблизительное время передачи и приема: наименьшее = 672мс, наибольшее = 1015мс, среднее = 580мс

#### **Пример определения имени узла по IP-адресу**

ping –a 194.67.57.26 Обмен пакетами с mail.ru [194.67.57.26] по 32 байт:

#### **2.2.3. Утилита tracert**

Утилита tracert позволяет выявлять последовательность маршрутизаторов, через которые проходит IP-пакет на пути к пункту своего назначения.

**Формат команды:** tracert имя\_машины

имя машины может быть именем узла или IP-адресом машины. Выходная информация представляет собой список машин, начиная с первого шлюза и заканчивая пунктом назначения.

#### **Пример:**

tracert peak.mountin.net Трассировка маршрута к peak.mountin.net [207.227.119.2] с максимальным числом прыжков 30:

![](_page_33_Picture_375.jpeg)

Трассировка завершена.

Пакеты посылаются по три на каждый узел. Для каждого пакета на экране отображается величина интервала времени между отправкой пакета и получением ответа. Символ \* означает, что ответ на данный пакет не был получен. Если узел не отвечает, то при превышении интервала ожидания ответа выдается сообщение «Превышен интервал ожидания для запроса». Интервал ожидания ответа может быть изменен с помощью опции –w команды tracert.

Команда tracert работает путем установки поля времени жизни (числа переходов) исходящего пакета таким образом, чтобы это время истекало до достижения пакетом пункта назначения. Когда время жизни истечет, текущий шлюз отправит сообщение об ошибке на машину-источник. Каждое приращение поля времени жизни позволяет пакету пройти на один маршрутизатор дальше.

*Примечание:*

Для вывода информации в файл используйте символ перенаправления потока вывода «>». Данный символ справедлив и для утилит ping и tracert.

## Пример:

tracert  $195.208.164.1$  > tracert.txt

Отчет о трассировке маршрута до указанного узла будет помещен в файл tracert.txt.

#### 2.2.4. Сервис Whois

При регистрации доменных имен второго уровня обязательным условием является предоставление верных сведений о владельце этого домена: для юридических лиц название организации, для физических лиц - ФИО и паспортные данные. Также обязательным является предоставление контактной информации. Часть этой информации становится свободно доступной для любого пользователя сети Интернет через сервис Whois. Получить интересующую информацию о владельце домена можно через Whoisклиент, например, в Unix это консольная команда whois, в ОС Windows - это приложение SmartWhois. Но проще всего отправить запрос можно через веб-форму on-line сервиса Whois, например через форму на странице http://www.nic.ru/whois/.

#### 3. Задание на контрольную работу.

Отчёт по лабораторной работе необходимо оформить в OpenOffice Word, либо в Файл с отчетом необходимо назвать **MS** Word. в следующем формате: "НОМЕР ЛАБОРАТОРНОЙ ГРУППА ФИО1 ФИО2", например: "1 8820 Иванов А.С. Петров  $B.M''$ . Файл  $\mathbf{c}$ отчетом необхолимо скопировать  $\overline{B}$ папку "\\server\Student\Student\For exchange\Интернет-технологии". Поместить изображение текущего окна в отчёт можно следующим способом: нажмите ALT+PrintScreen, перейдите в редактор и нажмите CTRL+V. Скопировать текст из окна командной строки можно следующим образом: выделите необходимый текст с помощью мыши и нажмите на выделенном участке правой кнопкой мыши, затем перейдите в текстовый редактор и нажмите Ctrl+V. Список адресов узлов для всех вариантов приведён в 4-ом пункте.

С помощью утилиты ipconfig определить IP адрес и физический адрес  $3.1.$ основного сетевого интерфейса компьютера. IP адрес шлюза. IP адреса DNS-серверов и используется ли DHCP.. Результаты представить в виде таблицы.

 $32$ Проверить состояние связи с любыми двумя узлами (работоспособными) в соответствии с вариантом задания. Число отправляемых запросов должно составлять не менее 20. В качестве результата отразить для каждого из исследуемых узлов в виде табилицы:

- процент потерянных пакетов;  $a<sub>1</sub>$
- $<sub>b</sub>$ .</sub> среднее время приема-передачи;
- количество маршрутизаторов (с учетом шлюза) до опрашиваемого узла;  $\mathbf{c}$ .
- d. IP адрес узла.
- e. класс сети, к которой принадлежит данный узел;
- имя узла, полученное по IP-адресу узла. f.

В отчёте необходимо пояснить, как были определены значения.

Произвести трассировку двух работоспособных узлов в соответствии с  $3.3.$ вариантом задания. Результаты запротоколировать в таблице.

![](_page_34_Picture_167.jpeg)

Если значения времени прохождения трёх пакетов отличаются более, чем на 10 мс, либо если есть потери пакетов, то для соответствующих узлов среднее время прохождения необходимо определять с помощью утилиты ping по 20 пакетам. По результатам таблицы в отчете привести график изменения среднего времени прохождения пакета. В отчёте привести одну копию окна с результатами команды tracert. Для каждого опрашиваемого узла определить участок сети между двумя соседними маршрутизаторами, который характеризуется наибольшей задержкой при пересылке пакетов. Для найденных маршрутизаторов с помощью сервиса Whois определить название организации и контактные данные (тел., email). Полученную информацию необходимо указать в отчёте.

![](_page_35_Picture_326.jpeg)

## **4. ВАРИАТЫ ЗАДАНИЙ**

#### **12. Организация образовательного процесса для лиц с ограниченными возможностями**

Организация образовательного процесса для лиц с ограниченными возможностями осуществляется в соответствии с «Методическими рекомендациями по организации образовательного процесса для инвалидов и лиц с ограниченными возможностями здоровья в образовательных организациях высшего образования, в том числе оснащенности образовательного процесса» Министерства образования и науки РФ от 08.04.2014г. № АК-44/05вн.

В образовательном процессе используются социально-активные и рефлексивные методы обучения, технологии социокультурной реабилитации с целью оказания помощи в установлении полноценных межличностных отношений с другими студентами, создании комфортного психологического климата в студенческой группе.

Студенты с ограниченными возможностями здоровья, в отличие от остальных студентов, имеют свои специфические особенности восприятия, переработки материала. Подбор и разработка учебных материалов производится с учетом индивидуальных особенностей.

Предусмотрена возможность обучения по индивидуальному графику, при составлении которого возможны различные варианты проведения занятий: в академической группе и индивидуально, на дому с использованием дистанционных образовательных технологий.

# **13. Лист регистрации изменений**

![](_page_36_Picture_56.jpeg)